**Elói Martins Senhoras** (Organizador)

# ADMINISTRAÇÃO:

# Gestão, liderança e inovação 3

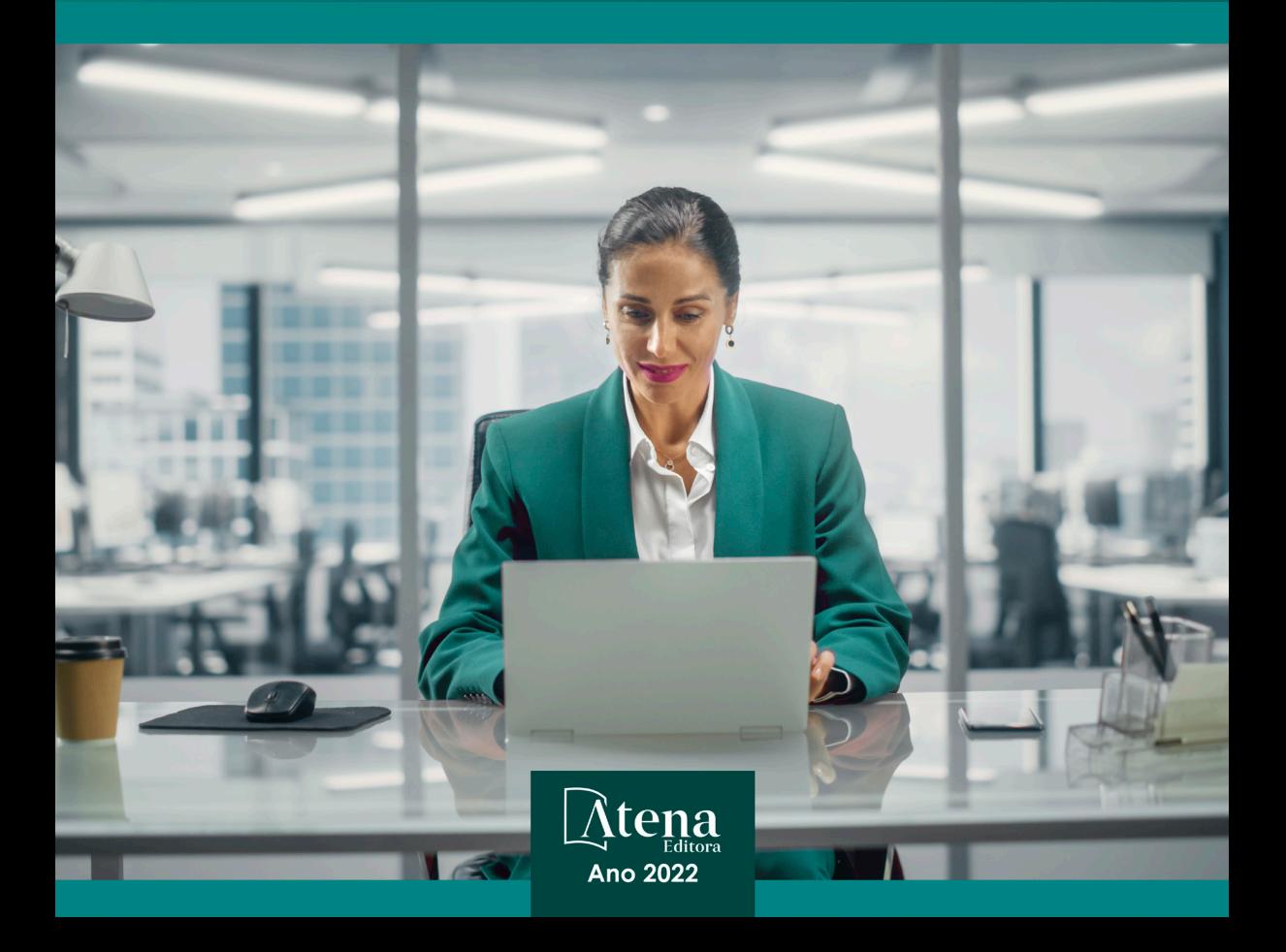

Elói Martins Senhoras (Organizador)

# ADMINISTRAÇÃO:

# Gestão, liderança e inovação 3

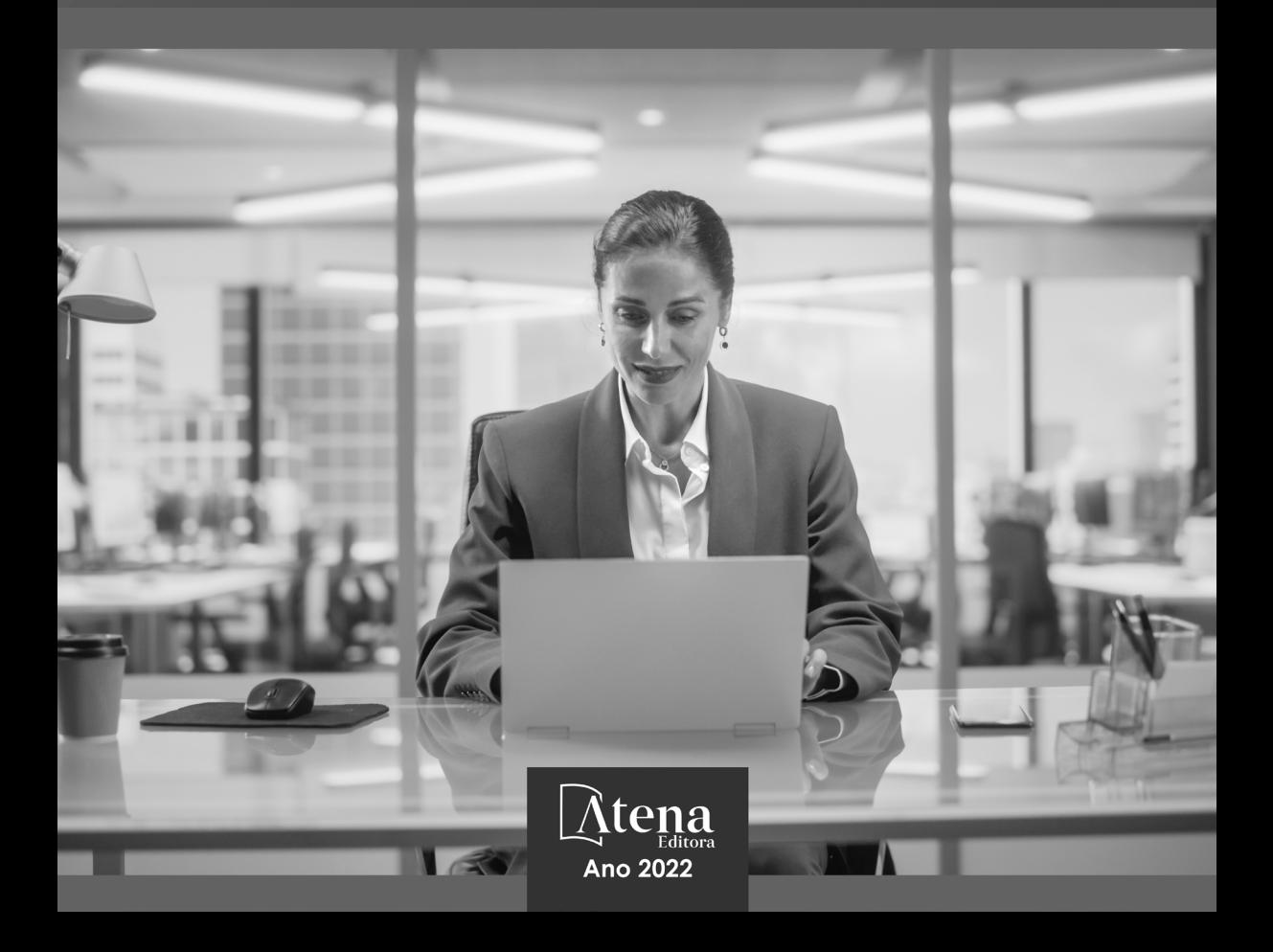

Editora chefe Profª Drª Antonella Carvalho de Oliveira Editora executiva Natalia Oliveira Assistente editorial Flávia Roberta Barão Bibliotecária [Janaina](https://www.edocbrasil.com.br/) Ramos Projeto gráfico Bruno Oliveira Camila Alves de Cremo Luiza Alves Batista Natália Sandrini de Azevedo Imagens da capa iStock Edição de arte Luiza Alves Batista 2022 *by Atena Editora Copyright* © Atena Editora *Copyright* do texto © 2022 Os autores *Copyright* da edição © 2022 Atena Editora Direitos para esta edição cedidos à Atena Editora pelos autores. *Open access publication by* Atena Editora

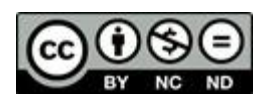

Todo o conteúdo deste livro está licenciado sob uma Licença de Atribuição *Creative Commons*. Atribuição-Não-Comercial-NãoDerivativos 4.0 Internacional (CC BY-NC-ND 4.0).

O conteúdo dos artigos e seus dados em sua forma, correção e confiabilidade são de responsabilidade exclusiva dos autores, inclusive não representam necessariamente a posição oficial da Atena Editora. Permitido o *download* da obra e o compartilhamento desde que sejam atribuídos créditos aos autores, mas sem a possibilidade de alterála de nenhuma forma ou utilizá-la para fins comerciais.

Todos os manuscritos foram previamente submetidos à avaliação cega pelos pares, membros do Conselho Editorial desta Editora, tendo sido aprovados para a publicação com base em critérios de neutralidade e imparcialidade acadêmica.

A Atena Editora é comprometida em garantir a integridade editorial em todas as etapas do processo de publicação, evitando plágio, dados ou resultados fraudulentos e impedindo que interesses financeiros comprometam os padrões éticos da publicação. Situações suspeitas de má conduta científica serão investigadas sob o mais alto padrão de rigor acadêmico e ético.

#### Conselho Editorial

#### Ciências Humanas e Sociais Aplicadas

Prof. Dr. Adilson Tadeu Basquerote Silva – [Universidade para o Desenvolvimento do Alto Vale do](http://buscatextual.cnpq.br/buscatextual/visualizacv.do?id=K4359535T4&tokenCaptchar=03AGdBq27khgBFrJzh16qVhiMpKMfC1eWbkOJUAujLNUoriYLNmERo4rPRuiY2Stpyzemt8cz6sFmvtlecWftNLFxnSOedpDsJs-aVaWlu5VPRDdWFajEic14nM8l9v_fl2-NZ7hwLGLzQrIkDESqvcvOrp68W7sAhSWRNCzRgUnzR5rVoxqBRswHtgnH8AgLkmAmh9gjxisnNSdGQF_puAKK3r19KBOaS-eepj7FhdctvV5a1UHWpMFD0-otdGJun2MjqzZCWT0PDGVVTdA3iuX7EKaj8n4MkPv3ldyBei3t0MXFpUCZ-QOHxWJKLea6o-wHKD54-9Lp6NrhIKNkKZZ1QNcMBInR-RC2Mu3EEtcBK5kMVYHethXdobMK2ZR8aYe517Qvc1jIJJ9cVl8SbeBTXX9oYUcM_oq-GXdgae2FAE78ElmhkFcA)  [Itajaí](http://buscatextual.cnpq.br/buscatextual/visualizacv.do?id=K4359535T4&tokenCaptchar=03AGdBq27khgBFrJzh16qVhiMpKMfC1eWbkOJUAujLNUoriYLNmERo4rPRuiY2Stpyzemt8cz6sFmvtlecWftNLFxnSOedpDsJs-aVaWlu5VPRDdWFajEic14nM8l9v_fl2-NZ7hwLGLzQrIkDESqvcvOrp68W7sAhSWRNCzRgUnzR5rVoxqBRswHtgnH8AgLkmAmh9gjxisnNSdGQF_puAKK3r19KBOaS-eepj7FhdctvV5a1UHWpMFD0-otdGJun2MjqzZCWT0PDGVVTdA3iuX7EKaj8n4MkPv3ldyBei3t0MXFpUCZ-QOHxWJKLea6o-wHKD54-9Lp6NrhIKNkKZZ1QNcMBInR-RC2Mu3EEtcBK5kMVYHethXdobMK2ZR8aYe517Qvc1jIJJ9cVl8SbeBTXX9oYUcM_oq-GXdgae2FAE78ElmhkFcA)

[Prof. Dr. Alexandre de Freitas Carneiro](http://buscatextual.cnpq.br/buscatextual/visualizacv.do) – Universidade Federal de Rondônia

Prof. Dr. Alexandre Jose Schumacher – [Instituto Federal de Educação, Ciência e Tecnologia do](http://buscatextual.cnpq.br/buscatextual/visualizacv.do?id=K4774071A5)  [Paraná](http://buscatextual.cnpq.br/buscatextual/visualizacv.do?id=K4774071A5)

[Prof. Dr. Américo Junior Nunes da Silva](http://buscatextual.cnpq.br/buscatextual/visualizacv.do?id=K4444126Y9) – Universidade do Estado da Bahia

[Profª Drª Ana Maria Aguiar Frias](https://orcid.org/0000-0002-9038-8576) – Universidade de Évora

[Profª Drª Andréa Cristina Marques de Araújo](http://buscatextual.cnpq.br/buscatextual/visualizacv.do?id=K4734644D8) – Universidade Fernando Pessoa

Prof. Dr. Antonio Carlos da Silva – [Universidade Católica do Salvador](http://lattes.cnpq.br/2735855153608701) Prof. Dr. Antonio Carlos Frasson – [Universidade Tecnológica Federal do Paraná](http://buscatextual.cnpq.br/buscatextual/visualizacv.do?id=K4771171H3) Prof. Dr. Antonio Gasparetto Júnior – [Instituto Federal do Sudeste de Minas Gerais](http://buscatextual.cnpq.br/buscatextual/visualizacv.do?id=K4242128Y5) [Prof. Dr. Antonio Isidro-Filho](http://buscatextual.cnpq.br/buscatextual/visualizacv.do?id=K4168013D9) – Universidade de Brasília [Prof. Dr. Arnaldo Oliveira Souza Júnior](http://buscatextual.cnpq.br/buscatextual/visualizacv.do?id=K4758163P1) – Universidade Federal do Piauí [Prof. Dr. Carlos Antonio de Souza Moraes](http://buscatextual.cnpq.br/buscatextual/visualizacv.do?id=K4270399A9) – Universidade Federal Fluminense [Prof. Dr. Crisóstomo Lima do Nascimento](http://buscatextual.cnpq.br/buscatextual/visualizacv.do?id=K4270399A9) – [Universidade Federal Fluminense](http://buscatextual.cnpq.br/buscatextual/visualizacv.do?id=K4270399A9) Profª Drª Cristina Gaio – [Universidade de Lisboa](http://buscatextual.cnpq.br/buscatextual/visualizacv.do?id=K2187326U4) [Prof. Dr. Daniel Richard Sant'Ana –](http://buscatextual.cnpq.br/buscatextual/visualizacv.do?id=K4537717Y7&tokenCaptchar=03AGdBq25B4lxTE6dxhpWHIqxGO4pzzZPgu_iV_QeN8f-tMTk8_sLDOB3PD_mtdQto3H5C2R2ZsmxnQtfmP66wxlIUt_CzTJNotB4Nr2WeA_ZeswgWraa8MbkAaZzV6d4gzkjqhc5hYQ_M-PfSdSI7td93FvBg2bA_iQABLK3i0vQ0yQRv1A1eB6SAfJCCqLkJYK596wJItTTqwwkcjAoFPtAsP-pVLiuGf7SJ_ujWrq_i7e1ac86qNNWa4t2uz65kb3UGFiVXXHrO-FYdcycEtCopnwy24k_7y06U-vF-n-8PZQEl3SDM3ejydvF0fyiSGRsDtN1eSkV6vWnGCu7u4Mc0gY3WMCxo6n9h6ArYBnNV6Cm64GaRIFb2IozQuQEayUcf2hIrTNuNZNcI3xXna_NbCwxnM8FL3w) Universidade de Brasília [Prof. Dr. Deyvison de Lima Oliveira](http://buscatextual.cnpq.br/buscatextual/visualizacv.do?metodo=apresentar&id=K4236503T6) – Universidade Federal de Rondônia [Profª Drª](http://buscatextual.cnpq.br/buscatextual/visualizacv.do?id=K4442899D1) Dilma Antunes Silva – [Universidade Federal de São Paulo](http://buscatextual.cnpq.br/buscatextual/visualizacv.do?id=K4442899D1) [Prof. Dr. Edvaldo Antunes de Farias](http://buscatextual.cnpq.br/buscatextual/visualizacv.do?id=K4779936A0) – Universidade Estácio de Sá Prof. Dr. Elson Ferreira Costa – [Universidade do Estado do Pará](http://buscatextual.cnpq.br/buscatextual/visualizacv.do?id=K4279858T4) Prof. Dr. Eloi Martins Senhora – [Universidade Federal de Roraima](http://buscatextual.cnpq.br/buscatextual/visualizacv.do?id=K4764629P0) [Prof. Dr. Gustavo Henrique Cepolini Ferreira](http://buscatextual.cnpq.br/buscatextual/visualizacv.do?id=K4137698A3) – Universidade Estadual de Montes Claros Prof. Dr. Humberto Costa – [Universidade Federal do Paraná](http://buscatextual.cnpq.br/buscatextual/visualizacv.do) Profª Drª Ivone Goulart Lopes – [Istituto Internazionele delle Figlie de Maria Ausiliatrice](http://buscatextual.cnpq.br/buscatextual/visualizacv.do?id=K4777360H4) Prof. Dr. Jadilson Marinho da Silva – [Secretaria de Educação de Pernambuco](http://buscatextual.cnpq.br/buscatextual/visualizacv.do) [Prof. Dr. Jadson Correia de Oliveira](http://buscatextual.cnpq.br/buscatextual/visualizacv.do?id=K4257759E9) – Universidade Católica do Salvador Prof. Dr. José Luis Montesillo-Cedillo – [Universidad Autónoma del Estado de México](http://orcid.org/0000-0001-9605-8001) [Prof. Dr. Julio Candido de Meirelles Junior](http://buscatextual.cnpq.br/buscatextual/visualizacv.do?id=K4705446A5) – Universidade Federal Fluminense [Prof. Dr. Kárpio Márcio de Siqueira](http://buscatextual.cnpq.br/buscatextual/visualizacv.do?id=K4131916A6) – Universidade do Estado da Bahia [Profª Drª Keyla Christina Almeida Portela](http://buscatextual.cnpq.br/buscatextual/visualizacv.do?id=K4537843A7&tokenCaptchar=03AGdBq248607a1e8upHTSqtZn9vDk5sIkGvD13WO03BaEkKlFU3xCtWCV_c1t7nnirIqj2_WcDppfP18gkJi24XGtJCxR1FrOcnywJda7nMcbwZ-f6RGJaoQXqnoizsoHgv4kHUEmbZY_I-VOqgo-8AxytivSRr6ZOVFisD2lTXadTY4CRakHAZp3kMFpqac8h1PclhfAAw_MJ8-Qd4xKHggZ_80Bmi1t31DXBjrznSMPsxlD5K1hdoeFrZxpiVWP14HX6Ni2jdz8REHQp2ey62Q4q02OZ2jSGaRgn94q5xdG2UgJIw911R6DVVbL_ME_fv0so0KHQM8-kxo8Vse3raZ4XGGKPnszAzhvAiKxlzjera2wZguHqhsKciJyYuJQ2OdVueboGYJnlXa8Vcb2TGwg1C72FqihtetJxPpCtdlO6mGnie3_EE7P5J_AzmwlcsBWpGL1MhrDBRKI3NWtsTbopEg0ncgV5A) – Instituto Federal do Paraná Profª Drª Lina Maria Gonçalves – [Universidade Federal do Tocantins](http://buscatextual.cnpq.br/buscatextual/visualizacv.do?id=K4771879P6) [Profª Drª Lucicleia Barreto Queiroz](http://buscatextual.cnpq.br/buscatextual/visualizacv.do?id=K4767193P0&tokenCaptchar=03AGdBq27HZjiyVhoStPS1ybPAgZ0XMQRJzCYTp8zr9HFg03dJIoKFtxOvlMRTd2EYlFzisNORV91eLb57dWNYCKK_ppkslssJa_tESGi6arGnw4gM7CcMn501aNtV4InKPYB3XuQMbycogeMKao_BF9nzw4zNo78YEb4BDYTGs0AvEdbC9p0iARTKciIcb4LPT8DorT0ubM4yEXqPKJ6tng4HTK4h5z6OLHuvuFQrfg7zJrHuCq5e8FsQC3sMf1wtVqpQZ2V78oDnUNFC9DFQ4vTEkhGsSMms4eEz_io0V2ws-ulXzP_l7STy2ZKgOK639c2tYvxkSlX_-t0ChSram6rrDPkf4Wu4SWG_nHPIf-eQGqm47kwJuXoPWlmt0oEFpMSrFiCt0tjS6tazf3OckYj-gi1Pi3BOr-r7r67ZAkHYUlytNQhzPz5sRi4_vW_-iWpUllU4qJ2oThohRZGt3hZOPzgiASPRTQ) – Universidade Federal do Acre [Prof. Dr. Luis Ricardo Fernandes da Costa](http://buscatextual.cnpq.br/buscatextual/visualizacv.do?id=K4416387H0) – Universidade Estadual de Montes Claros Prof. Dr. Lucio Marques Vieira Souza – [Universidade do Estado de Minas Gerais](http://buscatextual.cnpq.br/buscatextual/visualizacv.do?id=K4219049D1) Profª Drª Natiéli Piovesan – [Instituto Federal do Rio Grande do Norte](http://buscatextual.cnpq.br/buscatextual/visualizacv.do?id=K4465502U4) Profª Drª Marianne Sousa Barbosa – [Universidade Federal de Campina Grande](http://buscatextual.cnpq.br/buscatextual/visualizacv.do) Prof. Dr. Marcelo Pereira da Silva – [Pontifícia Universidade Católica de](http://buscatextual.cnpq.br/buscatextual/visualizacv.do?id=K4235887A8) Campinas Profª Drª Maria Luzia da Silva Santana – [Universidade Federal de Mato Grosso do Sul](http://buscatextual.cnpq.br/buscatextual/visualizacv.do?id=K4437388Z1) Prof. Dr. Miguel Rodrigues Netto – [Universidade do Estado de Mato Grosso](http://buscatextual.cnpq.br/buscatextual/visualizacv.do?id=K4252176Y6&tokenCaptchar=03AGdBq26r9EVjWZW6sbYV6Q3XWGEB7epb3WfkzfKlDLCL6nuSImCrTbZxxdXfH115SzT25I_DhCpgpShBG_bHFXb9avzWk6MqPQ5Zp852OEiXNYhpLA-1o7WMKEodPM974saRwubwT3ShtpI7TEUL1yL5gyWfjv-J8D0MVaZgolDHwnfde1QFLtnFBrSV7U3TMOlJjjTwlkIFKDPDdU5xFyNuqv7dgkF7UxyXUdDvkxvbam3pRrYvbqx_9n6fnJX2_cfH-uWR2fMeVyV82I9DjqHSG7u0oUFyl5bANzJZo2QGC73qpepr9YPym9hEA6ZkyAdzW0KaEju5BJNlFoIaVJkRrvcw_NNcXhQ9bnlrNJoyfwprUxxX9sxpxDuekPRDL7SREOqoujeurRQ7LYg7MiVFrMwFKPFpsudAav9n63JnabvRFbkuxokGOVhW6hIZ6GrqDjdtJArpWI8QYKDGLgBsWmONrszfNw) [Prof. Dr. Pedro Henrique Máximo Pereira](http://buscatextual.cnpq.br/buscatextual/visualizacv.do;jsessionid=7B86802A4FD91C48EAD97DF2100B7D60.buscatextual_0) – Universidade Estadual de Goiás [Prof. Dr. Pablo Ricardo de Lima Falcão](http://buscatextual.cnpq.br/buscatextual/visualizacv.do?id=K4759649A2) – Universidade de Pernambuco Profª Drª Paola Andressa Scortegagna – [Universidade Estadual de Ponta Grossa](http://buscatextual.cnpq.br/buscatextual/visualizacv.do?id=K4745890T7) [Profª Drª Rita de Cássia da Silva Oliveira](http://buscatextual.cnpq.br/buscatextual/busca.do?metodo=forwardPaginaResultados®istros=10;10&query=%28%2Bidx_nme_pessoa%3A%28rita%29+%2Bidx_nme_pessoa%3A%28de%29+%2Bidx_nme_pessoa%3A%28cassia%29+%2Bidx_nme_pessoa%3A%28da%29+%2Bidx_nme_pessoa%3A%28silva%29+%2Bidx_nme_pessoa%3A%28oliveira%29++%2Bidx_nacionalidade%3Ae%29+or+%28%2Bidx_nme_pessoa%3A%28rita%29+%2Bidx_nme_pessoa%3A%28de%29+%2Bidx_nme_pessoa%3A%28cassia%29+%2Bidx_nme_pessoa%3A%28da%29+%2Bidx_nme_pessoa%3A%28silva%29+%2Bidx_nme_pessoa%3A%28oliveira%29++%2Bidx_nacionalidade%3Ab%29&analise=cv&tipoOrdenacao=null&paginaOrigem=index.do&mostrarScore=false&mostrarBandeira=true&modoIndAdhoc=null) – Universidade Estadual de Ponta Grossa [Prof. Dr. Rui Maia Diamantino](http://buscatextual.cnpq.br/buscatextual/visualizacv.do?id=K4203383D8) – Universidade Salvador [Prof. Dr. Saulo Cerqueira de Aguiar Soares](http://buscatextual.cnpq.br/buscatextual/visualizacv.do?id=K4277797H6) – Universidade Federal do Piauí Prof. Dr. Urandi João Rodrigues Junior – [Universidade Federal do Oeste do Pará](http://buscatextual.cnpq.br/buscatextual/visualizacv.do?id=K4462393U9) Profª Drª Vanessa Bordin Viera – [Universidade Federal de Campina Grande](http://buscatextual.cnpq.br/buscatextual/visualizacv.do?id=K4273971U7) [Profª Drª Vanessa Ribeiro Simon Cavalcanti](http://buscatextual.cnpq.br/buscatextual/visualizacv.do?id=K4792160H3) – Universidade Católica do Salvador Prof. Dr. William Cleber Domingues Silva – [Universidade Federal Rural do Rio de Janeiro](http://buscatextual.cnpq.br/buscatextual/visualizacv.do?id=K4758278P9) [Prof. Dr. Willian Douglas Guilherme](http://buscatextual.cnpq.br/buscatextual/visualizacv.do?id=K4717019T5) – Universidade Federal do Tocantins

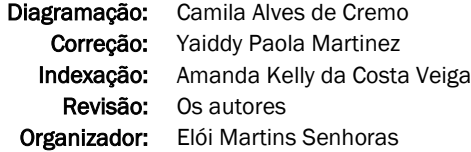

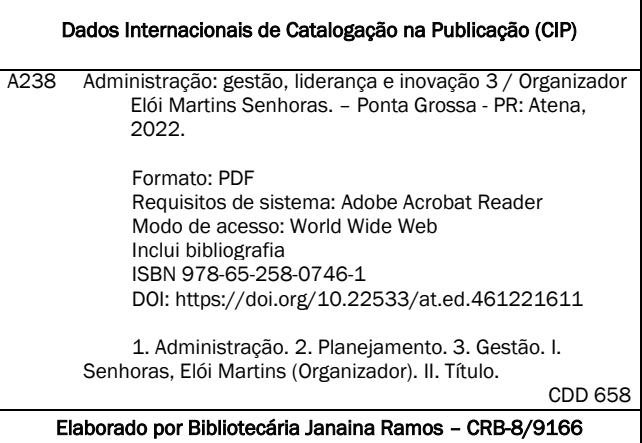

Atena Editora Ponta Grossa – Paraná – Brasil Telefone: +55 (42) 3323-5493 [www.atenaeditora.com.br](http://www.atenaeditora.com.br/) contato@atenaeditora.com.br

# DECLARAÇÃO DOS AUTORES

Os autores desta obra: 1. Atestam não possuir qualquer interesse comercial que constitua um conflito de interesses em relação ao artigo científico publicado; 2. Declaram que participaram ativamente da construção dos respectivos manuscritos, preferencialmente na: a) Concepção do estudo, e/ou aquisição de dados, e/ou análise e interpretação de dados; b) Elaboração do artigo ou revisão com vistas a tornar o material intelectualmente relevante; c) Aprovação final do manuscrito para submissão.; 3. Certificam que os artigos científicos publicados estão completamente isentos de dados e/ou resultados fraudulentos; 4. Confirmam a citação e a referência correta de todos os dados e de interpretações de dados de outras pesquisas; 5. Reconhecem terem informado todas as fontes de financiamento recebidas para a consecução da pesquisa; 6. Autorizam a edição da obra, que incluem os registros de ficha catalográfica, ISBN, DOI e demais indexadores, projeto visual e criação de capa, diagramação de miolo, assim como lançamento e divulgação da mesma conforme critérios da Atena Editora.

# DECLARAÇÃO DA EDITORA

A Atena Editora declara, para os devidos fins de direito, que: 1. A presente publicação constitui apenas transferência temporária dos direitos autorais, direito sobre a publicação, inclusive não constitui responsabilidade solidária na criação dos manuscritos publicados, nos termos previstos na Lei sobre direitos autorais (Lei 9610/98), no art. 184 do Código Penal e no art. 927 do Código Civil; 2. Autoriza e incentiva os autores a assinarem contratos com repositórios institucionais, com fins exclusivos de divulgação da obra, desde que com o devido reconhecimento de autoria e edição e sem qualquer finalidade comercial; 3. Todos os e-book são *open access, desta forma* não os comercializa em seu site, sites parceiros, plataformas de *ecommerce,* ou qualquer outro meio virtual ou físico, portanto, está isenta de repasses de direitos autorais aos autores; 4. Todos os membros do conselho editorial são doutores e vinculados a instituições de ensino superior públicas, conforme recomendação da CAPES para obtenção do Qualis livro; 5. Não cede, comercializa ou autoriza a utilização dos nomes e e-mails dos autores, bem como nenhum outro dado dos mesmos, para qualquer finalidade que não o escopo da divulgação desta obra.

Este livro foi intitulado como "Administração: Gestão, Liderança e Inovação 3", por ser um trabalho que dá continuidade a duas obras anteriores, ao manifestar uma agenda de estudos comprometida para apresentar uma relevante agenda contemporânea de estudos com base em um tripé conceitual com crescente relevância empírica nas atividades de planejamento, gestão e no desenvolvimento institucional e organizacional.

Estruturado em dezenove capítulos, o presente livro apresenta uma abordagem caleidoscópica sobre o campo empírico da Administração, demonstrando assim como uma multifacetada análise de temas, estudos de caso e marcos teórico-conceituais sobre a realidade organizacional, fornecendo assim relevantes subsídios para a construção epistemológica do próprio pensamento científico.

A construção desta obra somente foi possível em função de um trabalho coletivo executado por meio de uma rede de colaboradores que se caracteriza como uma comunidade epistêmica internacional ativa na construção do pensamento científico em Administração, com contribuições advindas de instituições públicas e privadas de Ensino Superior do Brasil, México, Peru e Portugal.

Por um lado, o recorte metodológico desta obra é caracterizado pela natureza exploratória, descritiva e explicativa quanto aos fins e pela adoção da abordagem quali-quantitativa quanto aos meios, fundamentando-se pelo uso convergente do método dedutivo e partindo de marcos de abstração históricateórica-legal até se chegar à análise empírica de fatos e estudos de casos.

Por outro lado, o recorte teórico de estruturação das pesquisas deste livro é fundamentado por um conjunto diferenciado de debates em cada um dos dezessete capítulos, demonstrando assim, como resultado global, a existência de um paradigma eclético de fundamentos teóricos e conceituais que reflete o esforço do pluralismo teórico-analítico de um grupo plural de pesquisadores de diferentes países.

Em razão das discussões levantadas e dos resultados apresentados após um marcante rigor metodológico e analítico, o presente livro caracterizase como uma obra amplamente recomendada para estudantes em cursos de graduação e pós-graduação ou mesmo para o público não especializado na área de Administração, por justamente trazer de modo didático e linguagem acessível novos conhecimentos sobre a atual e prospectiva realidade administrativa.

Excelente leitura!

# **CAPÍTULO 1 [.............................................................................](#page--1-0) 1**

[A REDE ECOVIDA DE AGROECOLOGIA: AGRICULTURA FAMILIAR E](#page--1-0) [PRÁTICAS ECOLÓGICAS](#page--1-0)

[Josimari de Brito Morigi](#page--1-0)

**[https://doi.org/10.22533/at.ed.](#page--1-0)4612216111**

**[CAPÍTULO 2...........................................................................](#page--1-0) 10**

[COMPARILHAMENTO DE INFORMAÇÕES NO CONTEXTO DA COMUNICAÇÃO](#page--1-0) [E DA APRENDIZAGEM ORGANIZACIONAL: UM ESTUDO DE CASO](#page--1-0)

[Priscilla Lopes Bertolino](#page--1-0) [André Mateus Bertolino](#page--1-0)

## **[https://doi.org/10.22533/at.ed.](#page--1-0)4612216112**

# **[CAPÍTULO 3...........................................................................27](#page--1-0)**

[COMPORTAMENTO DO CONSUMIDOR: FATORES QUE INFLUENCIAM O](#page--1-0) [COMPORTAMENTO DE COMPRA DO PÚBLICO FEMININO ADULTO](#page--1-0)

[Sarah Isabel Resende Silveira](#page--1-0) [Vanessa Magalhães Santos](#page--1-0) [Adriano Camarano Corrêa](#page--1-0)

**[https://doi.org/10.22533/at.ed.](#page--1-0)4612216113**

# **[CAPÍTULO 4...........................................................................64](#page--1-0)**

[CRIAÇÃO E APLICAÇÃO DE JOGOS DE EMPRESAS: A EXPERIÊNCIA](#page--1-0) [PERSONALEAD GAME](#page--1-0)

[Francisco Henrique dos Santos Silva](#page--1-0) [Átila de Freitas](#page--1-0) [Samara Mirian Nobre de Castro](#page--1-0) [Priscila Gomes de Araújo Vidal Freitas](#page--1-0) [Marcos Wender Santiago Marinho](#page--1-0) [Ana Beatriz Bernardes Oliveira](#page--1-0) [Sildácio Lima da Costa](#page--1-0)

**[https://doi.org/10.22533/at.ed.](#page--1-0)4612216114**

# **[CAPÍTULO 5...........................................................................70](#page--1-0)**

[MANTENDO ACESA A CHAMA DO CANDEEIRO: ENSAIO SOBRE OS](#page--1-0) [PRÓXIMOS PASSOS DO SANEAMENTO RURAL SOB AS LENTES DE QUEM](#page--1-0) [FOMENTA O AGRONEGÓCIO NA BAHIA](#page--1-0)

[Alisson Santos Gonçalves](#page--1-0)

#### **[https://doi.org/10.22533/at.ed.](#page--1-0)4612216115**

# **[CAPÍTULO 6...........................................................................91](#page--1-0)**

[CONSULTORIA E ASSESSORIA EM GESTÃO PÚBLICA: UM ESTUDO DE](#page--1-0) [CASO DA INSERÇÃO DO MEL NA MERENDA ESCOLAR NO MUNICÍPIO DE](#page--1-0) [SÃO JOÃO DA PONTE/MG](#page--1-0)

[Paulo Giovanni Giarola](#page--1-0) [Leonardo Luiz Santos Rodrigues](#page--1-0) [Eduardo Giarola](#page--1-0)

## **[https://doi.org/10.22533/at.ed.](#page--1-0)4612216116**

# **[CAPÍTULO 7.........................................................................](#page--1-0) 109**

[GESTÃO PÚBLICA ALIADA À TECNOLOGIA DA INFORMAÇÃO: ANÁLISE DA](#page--1-0) [APLICAÇÃO DA TECNOLOGIA DA INFORMAÇÃO NA GESTÃO PÚBLICA NA](#page--1-0) [PREFEITURA DA CIDADE DO RIO DE JANEIRO](#page--1-0)

[Rafael Souza e Silva](#page--1-0) [Flávia Helena Batista de Oliveira Pinheiro](#page--1-0)

#### **[https://doi.org/10.22533/at.ed.](#page--1-0)4612216117**

# **[CAPÍTULO 8..........................................................................119](#page--1-0)**

[EMPREENDEDORISMO NA EDUCAÇÃO SUPERIOR: DESENVOLVENDO](#page--1-0) [TECNOLOGIA SOCIAL APLICADA À EDUCAÇÃO PARA O TRÂNSITO E](#page--1-0) [MOBILIDADE SUSTENTÁVEL](#page--1-0)

[Bárbara Cassandra Vita Barbosa](#page--1-0) [Emanuel Ferreira Leite](#page--1-0)

## **[https://doi.org/10.22533/at.ed.](#page--1-0)4612216118**

# **[CAPÍTULO 9.........................................................................](#page--1-0) 129**

[ELEMENTOS PARA A FORMAÇÃO E APERFEIÇOAMENTO DOS](#page--1-0) [SERVIDORES PÚBLICOS MUNICIPAIS DE TEÓFILO OTONI-MG ATRAVÉS](#page--1-0) [DE ESCOLA DE GOVERNO](#page--1-0)

[Ana Maria de Oliveira Rodrigues](#page--1-0) [Simão Pereira da Silva](#page--1-0) [Ronan Pereira Capobiango](#page--1-0)

### **[https://doi.org/10.22533/at.ed.](#page--1-0)4612216119**

# **[CAPÍTULO 10........................................................................](#page--1-0) 149**

[O PROCESSO ADMINISTRATIVO DISCIPLINAR E O EXCESSO DO PODER](#page--1-0) [PUNITIVO DA AUTORIDADE COMPETENTE](#page--1-0)

[Robert Resende de Castro](#page--1-0) [Ana Paula Rodrigues](#page--1-0) [Douglas Carvalho de Assis](#page--1-0) [Rauli Gross Júnior](#page--1-0)

**[https://doi.org/10.22533/at.ed.](#page--1-0)46122161110**

# **CAPÍTULO 11 [........................................................................](#page-12-0) 164**

[DESARROLLO DE UN SIMULADOR FINANCIERO DE PORCIENTOS](#page-12-0) [INTEGRALES MEDIANTE LA METODOLOGÍA XP](#page-12-0)

[Ana Luisa Ramírez Roja](#page-12-0) [Juan Pedro Benítez Guadarrama](#page-12-0)  [Oscar Ordaz Coronado](#page-12-0)  [Sonia Guadalupe Morales Martínez](#page-12-0) [Luis Eduardo Morales Martínez](#page-12-0)

**[https://doi.org/10.22533/at.ed.](#page-12-0)46122161111**

# **[CAPÍTULO 12........................................................................](#page--1-0) 177**

[IMPACTO DE RECAUDACIÓN TRIBUTARIA EN EL DESARROLLO SOCIAL DE](#page--1-0) [LA REGIÓN PUNO PERÚ](#page--1-0)

[Gerardo Hugo Flores Mestas](#page--1-0) [Ronald Raul Arce Coaquira](#page--1-0)  [Alexander Huayta Vilca](#page--1-0)  [Eliana Lisbeth Arce Coaquira](#page--1-0)

**[https://doi.org/10.22533/at.ed.](#page--1-0)46122161112**

# **[CAPÍTULO 13........................................................................](#page--1-0) 192**

[INBOUND METHODOLOGY AS A PROPOSAL IN A DIGITAL MARKETING](#page--1-0) [PLAN FOR THE RESTAURANT SECTOR OF PUEBLA CITY, MÉXICO](#page--1-0)

[Maritzelena Zamora García](#page--1-0) [Kathy Laura Vargas Matamoros](#page--1-0) [Crisanto Tenopala Hernández](#page--1-0) [José Luis Moreno Rivera](#page--1-0) [Antonio Solís Lima](#page--1-0)

**[https://doi.org/10.22533/at.ed.](#page--1-0)46122161113**

# **[CAPÍTULO 14........................................................................](#page--1-0) 201**

[PROCEDIMIENTO PARA EL RECLUTAMIENTO, SELECCIÓN E INDUCCION](#page--1-0) [DEL PERSONAL EN EMPRESAS MEXICANAS](#page--1-0)

[Víctor Manuel Piedra Mayorga](#page--1-0) [Rafael Granillo Macias](#page--1-0) [Miguel Angel Vázquez Alamilla](#page--1-0) [Raúl Rodríguez Moreno](#page--1-0) [Miriam Leilani Piedra Guzmán](#page--1-0) [Maria Eugenia Alcantara Hernández](#page--1-0)

**[https://doi.org/10.22533/at.ed.](#page--1-0)46122161114**

**[CAPÍTULO 15........................................................................](#page--1-0) 218**

[STRATEGY FOR THE DEVELOPMENT OF YOUNG RESEARCHERS AT THE](#page--1-0) [INSTITUTO TECNOLÓGICO SUPERIOR DE FRESNILLO](#page--1-0)

[José de Jesús Reyes Sánchez](#page--1-0)  [Juan Antonio González Sáenz](#page--1-0)

### **[https://doi.org/10.22533/at.ed.](#page--1-0)46122161115**

# **[CAPÍTULO 16........................................................................227](#page--1-0)**

[REESTRUTURAÇÃO: QUAIS OS IMPACTOS DOS PROCESSOS DE](#page--1-0) [AQUISIÇÃO NA PERFORMANCE DAS EMPRESAS EUROPEIAS?](#page--1-0)  [Susana Carreira Rodrigues](#page--1-0)

**[https://doi.org/10.22533/at.ed.](#page--1-0)46122161116**

**[CAPÍTULO 17........................................................................242](#page--1-0)**

[O ESSENCIAL SOBRE OS ATIVOS INTANGÍVEIS DAS EMPRESAS COTADAS](#page--1-0)

[EM MERCADO REGULAMENTADO EM PORTUGAL](#page--1-0)

[Ângelo Martins](#page--1-0) [Pedro Matias](#page--1-0) [Miguel Gonçalves](#page--1-0) [Sónia Rito](#page--1-0)

# **[https://doi.org/10.22533/at.ed.](#page--1-0)46122161117**

**[CAPÍTULO 18........................................................................254](#page--1-0)**

[INTEGRAÇÃO DA LOGÍSTICA REVERSA NO SISTEMA DE INFORMAÇÃO DA](#page--1-0) [CADEIA DE SUPRIMENTOS](#page--1-0) 

[Larissa Vale Diniz](#page--1-0)

### **[https://doi.org/10.22533/at.ed.](#page--1-0)46122161118**

**[CAPÍTULO 19........................................................................265](#page--1-0)** [PRÁTICAS DE RESPONSABILIDADE SOCIAL E COMUNICAÇÃO](#page--1-0) [INSTITUCIONAL NAS PMES PORTUGUESAS](#page--1-0) [Rui Silva](#page--1-0)

[Galvão Meirinhos](#page--1-0) [Amélia Carvalho](#page--1-0) [Ana Ferreira](#page--1-0)

**[https://doi.org/10.22533/at.ed.](#page--1-0)46122161119**

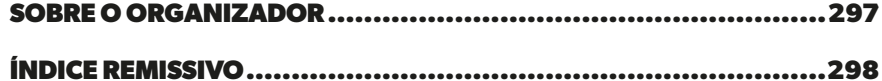

# **CAPÍTULO 11**

# <span id="page-12-0"></span>DESARROLLO DE UN SIMULADOR FINANCIERO DE PORCIENTOS INTEGRALES MEDIANTE LA METODOLOGÍA XP

*Data de submissão: 26/08/2022 Data de aceite: 01/11/2022*

#### **Ana Luisa Ramírez Roja**

Universidad Autónoma del Estado de México, Centro Universitario Ecatepec. Estado de México, Ecatepec de Morelos <https://orcid.org/0000-0002-5426-3880>

## **Juan Pedro Benítez Guadarrama**

Universidad Autónoma del Estado de México, Centro Universitario Ecatepec. Estado de México, Ecatepec de Morelos

#### **Oscar Ordaz Coronado**

Universidad Autónoma del Estado de México, Centro Universitario Ecatepec. Estado de México, Ecatepec de Morelos

#### **Sonia Guadalupe Morales Martínez**

Universidad Autónoma del Estado de México, Centro Universitario Ecatepec. Estado de México, Ecatepec de Morelos.

#### **Luis Eduardo Morales Martínez**

Universidad Autónoma del Estado de México, Unidad Académica Profesional Acolman

**RESUMEN**: El presente trabajo tiene como objetivo desarrollar un simulador financiero mediante la aplicación del método de porcientos integrales, para analizar la situación y desempeño empresarial,

mediante la plataforma .net para la creación del software; los resultados permitieron comprobar que el uso de la metodología XP se adapta a las actividades necesarias para la construcción de software financiero apegado a las normas de información financiera (NIF) vigentes, para generar información empresarial, aplicando la técnica del análisis financiero mediante el método de porcientos integrales, que permite al empresario, consultor, asesor o usuario en general obtener información acerca del comportamiento económico y desempeño de la entidad, proporcionando información sobre la situación y desempeño financiero de la entidad, necesarios para la efectiva toma de decisiones empresariales. **PALABRAS CLAVE**: Porcientos integrales, metodología XP, Simulador financiero, Información financiera.

# DEVELOPMENT OF A INTEGRAL PERCENTAGE FINANCIAL SIMULATOR USING THE XP **METHODOLOGY**

**ABSTRACT**: The objective of this work is to develop a financial simulator through the application of the integral percentages method, to analyze the situation and

business performance, using the .net platform for the creation of the software; the results allowed to verify that the use of the XP methodology is adapted to the activities necessary for the construction of financial software in accordance with the current financial reporting standards (NIF), to generate business information, applying the technique of financial analysis using the method of integral percentages, which allows the entrepreneur, consultant, advisor or user in general to obtain information about the economic behavior and performance of the entity, providing information on the financial situation and performance of the entity, necessary for effective business decision making.

**KEYWORDS:** Integral percentages, XP methodology, Financial simulator, Financial reporting.

# **INTRODUCCIÓN**

La información financiera representa un conjunto de datos ordenados y sistemáticos que describen la situación, posición y desempeño de una entidad para la toma de decisiones económicas dentro de la organización; por ello actualmente las diversas entidades económicas requieren de tecnología de vanguardia, ya que esta puede actuar como un factor muy importante para los procesos de aprendizaje y comunicación. Hoy en día, la población mundial, está cada vez más informada e involucrada en los procesos financieros, el entender y comprender los principios financieros es una necesidad para gran parte de la población.

Existe una gran cantidad de recursos digitales que permiten generar información útil al usuario sobre la situación y desempeño financiero de una organización; dentro de ellos se encuentra el software educativo, como lo son los simuladores. El uso de simuladores dentro de una empresa es fundamental, pues promueve información financiera sobre el comportamiento económico de la entidad, el término simulación hace referencia al proceso de diseñar un modelo de un sistema real y llevar a cabo experiencias con él, con la finalidad de aprender el comportamiento del sistema o de evaluar diversas estrategias para el funcionamiento del mismo.

El objetivo del presente trabajo es desarrollar un simulador financiero mediante el método de porcientos integrales, para el análisis de la situación y desempeño empresarial, por ello se empleó la metodología Programación extrema (XP), desarrollada por Kent Beck en el año de 1996, la cual consta de cuatro etapas: planeación, donde se define el problema a resolver, el simulador que se desea crear, así como los elementos que lo integran; diseño, en la que se usa la información obtenida de la planeación para diseñar los prototipos y componentes del simulador, codificación, etapa en la que se utilizan los prototipos creados para la creación del simulador; y pruebas, donde se evaluaran los componentes que integran al sistema para posteriormente proceder a la implementación del mismo, mediante el lenguaje de programación C# mediante la plataforma Visual Studio orientado a objetos implementado sobre el framework.net.

# <span id="page-14-0"></span>**DESCRIPCIÓN DEL MÉTODO**

Esta investigación se realiza en 3 etapas, las cuales especifican el desarrollo metodológico del contenido del trabajo. En la primera etapa se analizan, describen y especifican los elementos que integran el sistema financiero, a través del método de análisis de porcientos integrales que permitan la efectiva toma de decisiones para la mejora de la administración de la organización.

En la segunda etapa se analizan y determinan las etapas que conforman la metodología Programación Extrema (XP) para la obtención del sistema de análisis financiero con los niveles de calidad que se requieren por las normas internacionales.

Finalmente, en la tercera etapa se explica a detalle la demostración del sistema de porcientos integrales en un caso en particular que permita mostrar el comparativo financiero entre empresas y conocer tanto la situación como el desempeño financiero actual y futuro de la organización.

#### **Análisis Financiero**

El análisis financiero forma parte de un sistema o proceso de información cuya misión es la de aportar datos que permitan conocer la situación actual de la empresa y pronosticar su futuro, lo cual resulta de gran interés para gran parte de la sociedad actual, pues los individuos son empleados por las empresas, adquieren sus bienes y servicios, invierten en ellas, obtienen información de ellas, sufren su contaminación y se benefician de los impuestos que las empresas pagan (Gil, 2004), entonces el análisis de los estados financieros permite determinar la situación de una empresa en cuanto a liquidez, endeudamiento, eficiencia, operación y rendimiento (NAFIN, 2004). Así mismo, permite diagnosticar la situación y perspectiva de la empresa, con el fin de poder tomar decisiones adecuadas. De esta forma, desde una perspectiva interna, la dirección de la empresa puede ir tomando las decisiones que corrijan los puntos débiles que pueden amenazar su futuro, al mismo tiempo se aprovechan los puntos fuertes para que la empresa alcance sus objetivos. Desde una perspectiva externa, estas técnicas también son de gran utilidad para todas aquellas personas interesadas en conocer la situación y evolución previsible de la empresa (Amat, 2008). En el proceso del análisis financiero, Gerencie (2010), establece que se debe evaluar la posición financiera, presente y pasada, así como los resultados de las operaciones de una empresa, con el objetivo primario de establecer las mejores estimaciones y predicciones posibles sobre las condiciones y resultados futuros.

El análisis financiero permite la transformación de datos de los estados financieros en información útil para tomar una decisión informada, analiza diferentes escenarios y permite una mejor visión de las situaciones; los estados financieros son una aplicación ideal tanto para un análisis interno como externo (Van Horne y Wachowicz, 2010). Por lo que, el análisis financiero en el presente estudio se define como parte fundamental de un sistema para mostrar resultados sobre la situación en la que se encuentra una empresa

<span id="page-15-0"></span>y aplicarlos a la organización para la obtención de resultados que muestren la posición financiera en la que se encuentra la entidad.

### **Sistema Financiero**

La Asociación Mexicana de Asesores Independientes de Inversiones (AMAII), define al sistema financiero como aquel donde se equilibran los recursos monetarios, es decir, es el lugar donde se vende y compra el dinero; los que venden dinero son aquellos que tienen recursos para prestar y quienes lo compran son aquellos que buscan recursos para financiarse, como en cualquier otro mercado se comercializan productos y se establecen precios. En un sentido general, el sistema financiero de un país está formado por el conjunto de mediadores entre ahorradores e inversores, cuya finalidad es ofrecer a los ahorradores las satisfactorias condiciones de seguridad, liquidez y rendimiento para que el ahorro se canalice a través del sistema y pueda ser ofrecido a los demandantes de recursos en las adecuadas condiciones de cantidad, plazo y precio, para ser provechosamente aplicado al proceso de producción y distribución de bienes y servicios (Parejo, 2000).

Así mismo, Luna (2005), menciona que el sistema financiero es el conjunto orgánico de instituciones que generan, captan, administran, orientan y dirigen tanto el ahorro como la inversión, en el contexto político económico que brinda un país, puesto que a través de éste se realizan toda clase de actividades financieras, tales como transferir recursos en el tiempo, entre sectores y entre regiones por lo que esta función permite que las inversiones se dediquen a sus usos más productivos, en vez de embotellarse en donde menos se necesitan (Samuelson, 2005). A partir de ello, el sistema financiero tiene cómo actividad central transferir los fondos de las personas que los tienen, a quienes tienen un déficit, por lo que el sistema financiero promueve una mayor eficiencia, pues hace rentable el dinero de quien no lo necesita llevándolo a quien si lo hace producir (Mishkin, 2008).

Por lo tanto, el sistema financiero se define como la forma de administración, orientación y dirección para transferir recursos entre sectores y regiones, que a partir de ello, se promueva mayor eficiencia y que las inversiones se dediquen a sus usos más productivos, es de vital importancia para una empresa, el brindar información relevante sobre los estados financieros de la organización para aplicar los resultados sobre el muestreo de sus datos.

# **Método de Porcientos Integrales**

El Método de porcientos Integrales es la expresión en porcentajes de las cifras de un estado financiero (NAFIN, 2004). Así mismo permite realizar comparaciones, observando la proporción, entre las partes de un estado financiero respecto del todo, convirtiendo los valores absolutos en relativos (Villanueva, 2006). Este método de análisis financiero es muy usado y ocupado por las empresas, consiste en dar un valor del 100% al total del activo, o del pasivo y del capital, respectivamente, y obtener el porcentaje que cada partida <span id="page-16-0"></span>del estado de situación financiera representa del total. En el estado de resultados, dicho valor se otorga al total de ventas netas, y se procede de igual forma con las cuentas que lo integran, es un método de aplicación vertical y es de gran utilidad por la facilidad de la comparación, aunque debe tenerse en cuenta siempre el valor absoluto de las cifras, permite la detección de posibles sobre-inversiones en algunas cuentas y es especialmente valioso, pues es afectado por los factores inflacionarios por ser un método de aplicación vertical (Cabrera, 2009).

Este método consiste en determinar la composición porcentual de cada cuenta del activo, pasivo y patrimonio, tomando como base el valor del activo total y el porcentaje que representa cada elemento del estado de resultados a partir de las ventas netas (Gerencie, 2010). El método de porcientos integrales se establece como el procedimiento empleado para analizar la estructura financiera interna de una empresa a partir de un período determinado por las mismas.

Se aplica este método en aquellos casos en los cuales se desea conocer la magnitud o importancia que tiene la parte de un todo en relación con dicho todo. El procedimiento de porcientos integrales consiste en la separación del contenido de los estados financieros a una misma fecha o correspondiente a un mismo período, en sus elementos o partes integrales, con el fin de poder determinar la proporción que guarda cada una de ellas en relación con el todo, para ello se iguala la cantidad total o global con el 100% y se determinará en relación con dicho 100% el porciento relativo a cada parte. El procedimiento de este método facilita la comparación de las cifras de los estados financieros de empresas similares a la misma fecha o del mismo período, con la cual se podrá determinar la probable anormalidad o defecto de la empresa. Una de las aplicaciones incorrectas de este procedimiento se puede dar cuando se comparan las cifras de dos o más estados financieros de la misma empresa, a distintas fechas o períodos, los porcientos serán falsos y conducirán a error (Gutiérrez, 2006).

Desde el punto de vista de su aplicación, este método puede ser total o parcial. Será total si el todo, o sea el 100% corresponde a la cantidad máxima incluida en un estado financiero y será parcial, si se toma como 100% uno de los capítulos o aspectos parciales de un estado financiero (Calvo, 2000). Los porcientos integrales totales tienen mayor aplicación en el Estado de situación financiera y en el Estado de resultados. Las cantidades que se igualan al 100% son: en el primer estado el total del activo y la suma del pasivo más el capital contable, pudiéndose determinar después los porcientos de cada capítulo del estado de situación financiera, así como los porcientos parciales de cada uno de los conceptos. En el estado de resultados, el 100% corresponde a las ventas netas (Calvo, 2000). En los porcientos integrales parciales, los valores del activo circulante se iguala al 100% el valor total de este rubro y sobre esta base, se calculan cada uno de los valores parciales de cada uno de sus conceptos (Gutiérrez, 2006). La fórmula para calcular los porcientos integrales se muestra en la siguiente figura 1.

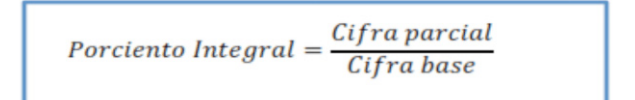

Figura 1. Fórmula para calcular el porciento integral Fuente: (Gutiérrez C., 2006).

# **Metodología Programación Extrema**

La metodología programación extrema (XP) nombra la codificación como la actividad clave a lo largo de un proyecto de software (Gamma, 1999). Está diseñada para entregar el software que los clientes necesitan en el momento en que lo necesitan, XP permite a los desarrolladores a responder a los requerimientos cambiantes de los clientes, aún en fases tardías del ciclo de vida del desarrollo (Joskowicz, 2008). Se puede definir a la metodología programación extrema (XP) como una metodología de desarrollo ágil, una de las más exitosas actualmente, su autor principal Kent Beck, eligió algunas características de otras metodologías y las relaciono de forma que cada una complementara a la otra, entonces la XP se puede definir como un conjunto de pasos de diversas metodologías, acopladas de manera que sean pasos flexibles a seguir, utilizadas con el uso común, para realizar un desarrollo más agradable y sencillo; tiene como base la simplicidad y como objetivo principal la satisfacción del cliente, para lograrlo se deben tomar en cuenta cuatro valores fundamentales: comunicación, simplicidad, retroalimentación y coraje (Arias, 2012). Entonces, se conceptualiza a la metodología programación extrema (XP) como la actividad para el diseño de software que los clientes requieren, con base en el cumplimiento de cada una de sus fases, la cual tiene como principal objetivo aumentar la productividad a la hora de desarrollar un proyecto de software y la adaptación a cualquier cambio en un proyecto para aumentar sus posibilidades de éxito. La metodología programación extrema propone que exista una interacción constante entre el cliente y el equipo de desarrollo, esta colaboración entre ambos será la que asegure un proyecto de gran alcance.

La metodología XP define cuatro variables para cualquier proyecto de software: Costo, tiempo, calidad y alcance. Además, se especifica que, de estas cuatro variables, solo tres de ellas podrán ser fijadas por actores externos al grupo de desarrolladores (clientes y jefes de proyecto). El valor de la variable restante podrá ser establecido por el equipo de desarrollo, en función de los valores de las otras tres. Un proyecto XP tiene éxito cuando el cliente selecciona el valor de negocio a implementar basado en la habilidad del equipo para medir la funcionalidad que puede entregar a través del tiempo. El ciclo de desarrollo consiste en los siguientes pasos:

- 1. El cliente define el valor de negocio a implementar.
- 2. El programador estima el esfuerzo necesario para su implementación.

3. El cliente selecciona que construir, de acuerdo con sus prioridades y las restricciones de tiempo.

4. El programador construye ese valor de negocio.

5. Vuelve al paso 1.

En todas las iteraciones de este ciclo tanto el cliente como el programador aprenden. No se debe presionar al programador a realizar más trabajo que el estimado, porque puede llegar a perderse calidad en el software o no se cumplirán los plazos. De la misma forma el cliente tiene la obligación de manejar el ámbito de entrega del producto, para asegurarse que el sistema tenga el mayor valor de negocio posible con cada iteración. El ciclo de vida de un proyecto XP es muy dinámico, se puede separar en las siguientes fases:

Fase I. Exploración: Los clientes plantean las historias de usuario que son de interés para la primera entrega del producto, al mismo tiempo el equipo de desarrollo se familiariza con las herramientas, tecnologías y prácticas que se utilizaran en el proyecto. La fase de exploración toma de pocas semanas a pocos meses, dependiendo del tamaño y familiaridad que tengan los programadores con la tecnología.

Fase II. Planificación de la Entrega: El cliente establece la prioridad de cada historia de usuario, y correspondientemente, los programadores realizan una estimación del esfuerzo necesario de cada una de ellas. Se toman acuerdos sobre el contenido de la primera entrega y se determina un cronograma en conjunto con el cliente, una entrega debería obtenerse en no más de tres meses. El equipo de desarrollo mantiene un registro de la velocidad de desarrollo, establecida en puntos por iteración. La planificación se puede realizar basándose en el tiempo o el alcance. La velocidad del proyecto es utilizada para establecer cuantas historias se pueden implementar antes de una fecha determinada o cuánto tiempo tomara implementar un conjunto de historias. El resultado de esta fase es un plan de entregas, o "Release plan".

Fase III. Iteraciones: Esta fase incluye varias iteraciones sobre el sistema antes de ser entregado, el plan de entrega está compuesto por iteraciones de no más de tres semanas. Es el cliente quien decide que historias se implementaran en cada iteración (para maximizar el valor de negocio). Al final de la última iteración el sistema estará listo para entrar en producción. Los elementos que deben tomarse en cuenta durante la elaboración del plan de la iteración son: 1. Historias de usuario no abordadas. 2. Velocidad del proyecto. 3. Pruebas de aceptación no superadas en la iteración anterior. 4. Tareas no terminadas en la iteración anterior. Todo el trabajo de la iteración es expresado en tareas de programación, cada una de ellas es asignada a un programador como responsable, pero llevadas a cabo por parejas de programadores.

Fase IV. Producción: Requiere de pruebas adicionales y revisiones de rendimiento antes de que el sistema sea trasladado al entorno del cliente. En esta fase no se realizan más desarrollos funcionales, pero pueden ser necesarias tareas de ajuste.

<span id="page-19-0"></span>Fase V. Mantenimiento: El proyecto XP debe mantener el sistema en funcionamiento al mismo tiempo que desarrolla nuevas iteraciones, para realizar esto se requiere de tareas de soporte para el cliente. De esta forma, la velocidad de desarrollo puede bajar después de la puesta del sistema en producción. La fase de mantenimiento puede requerir nuevo personal dentro del equipo y cambios en su estructura.

### **Marco Normativo**

Los estados financieros principales y secundarios son de gran utilidad para dar razonabilidad a los datos, así como para la obtención de diversa información que hace el analista para emitir una opinión basada en una buena interpretación de las cifras así obtenidas. Los métodos de análisis financiero determinan si la empresa cuenta con una solvencia adecuada en el presente, que permita una estabilidad hacia el futuro, proveniente de una productividad bien dirigida, que produzca sus rendimientos, frutos de los cuales los inversionistas esperan ser merecedores y partícipes (Calvo, 2000).

El objetivo de las Mejoras a las Normas de Información Financiera 2017 (Mejoras a las NIF 2017) es incorporar en las propias Normas de Información Financiera (NIF) cambios y precisiones con la finalidad de establecer un planteamiento normativo más adecuado. Las disposiciones de estas NIF son aplicables a todo tipo de entidades que emitan estados financieros en los términos de la NIF A-3, necesidades de los usuarios y objetivos de los estados financieros, y que se encuentren dentro del alcance de cada NIF modificada (Pérez, 2017). La NIF A-1, Estructura de las Normas de Información Financiera establece que la presentación de información financiera se refiere al modo de mostrar adecuadamente en los Estados Financieros y sus notas, los efectos derivados de las transacciones, transformaciones internas y otros eventos, que afectan económicamente a una entidad, implica un proceso de análisis, interpretación, simplificación, abstracción y agrupación de información en los Estados Financieros, para que éstos sean útiles en la toma de decisiones del usuario general. La NIF A-7 (2018), establece las normas generales aplicables a la presentación y revelación de la información financiera contenida en los Estados Financieros, la responsabilidad de la información financiera es del administrador y ésta debe de ser confiable, relevante, comprensible y comparable, para poder cumplir con estos conceptos el administrador debe de apegarse y aplicar todas las NIF.

#### **Aplicación de la metodología XP en la construcción del simulador financiero**

**Planeación:** se abordaron las especificaciones funcionales, porque la información que conduce al proceso de gestión, es el método de porcientos integrales, el cual se formula a partir de la comparación rápida entre los elementos que componen los estados financieros. La información que genera el simulador es: el total de activo a corto plazo o circulante y largo plazo o no circulante, el total del activo general, el pasivo circulante y no circulante, así como el general, totales de pasivo a corto, largo plazo y general y el total del capital contable, así mismo, el total de las obligaciones e inversiones de la empresa,

para los períodos determinados a comparar, de forma vertical, e indicara la magnitud proporcional de cada rubro, con respecto de la inversión total para permitir comprender y ponderar con mayor facilidad las cifras de los estados financieros, así como sus relaciones. La información debe presentarse a los administradores, gerentes de finanzas, contadores, asesores o consultores, emprendedores de negocio, para tomar decisiones presentes o futuras, sobre los resultados deseados o esperados, para la generación de estrategias con visión de desarrollo y crecimiento financiero. El analista financiero procesa la información resultante acerca de la entidad, evalúa su fiabilidad y validez, selecciona los datos que considera relevantes y los transforma en indicadores financieros para interpretar la información, dependiendo del interés del agente a quien va dirigido.

**Programación del simulador**, se divide en 2 escenarios generales de acuerdo a las funciones que van a desempeñar, se hace el desarrollo del menú principal, algunos de estos menús cuentan con otros submenús anidados.

**Diseño**: Se hace el diseño de las interfaces comenzando por la principal, submenús y hoja de trabajo, es aquí donde se realizaran los cálculos en el simulador, considerando siempre que sea funcional y amigable con el usuario. Las interfaces contienen los siguientes elementos, como se muestra en la Figura 2. El balance general y estado de resultados incluyen botones de navegación que permiten al usuario volver al menú principal o submenú, así como borrar los resultados que se van generando en la hoja de resultados.

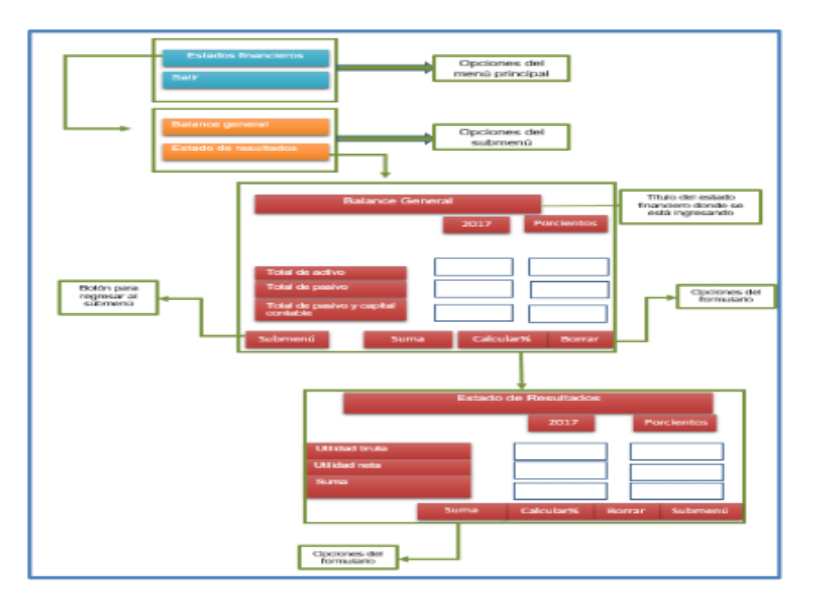

Figura 2. Contenido de las interfaces Fuente: Elaboración propia.

Una vez obtenidos los elementos que contienen los formularios se comienza con

la programación haciendo uso del lenguaje de programación Visual Studio. La primera interfaz es el menú principal, el usuario debe dar clic a la opción a la que desee ingresar como se muestra en la Figura 3. Así mismo, el submenú, cuenta con 2 secciones que incluyen botones y que permiten al usuario regresar al menú principal.

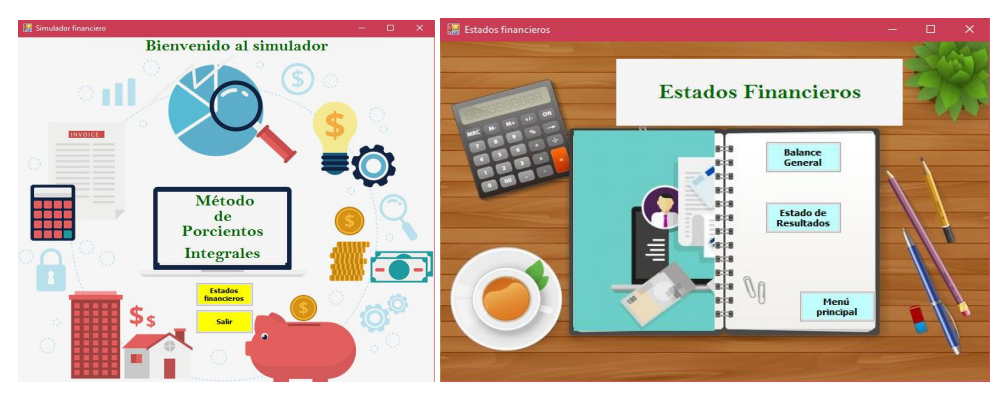

Figura 3. Interfaz gráfica del menú y submenú Fuente: Elaboración propia.

Finalmente, se programa la interfaz de trabajo donde se realizan los cálculos de los estados financieros, en donde se muestra el título del estado financiero, comentarios que describen a cada elemento de los formularios y que son mostrados cuando el usuario coloca el cursor sobre alguno de los nombres y botones, también incluye los datos que se requieren para realizar los cálculos, diversidad de botones para realizar operaciones, así como un botón que permite al usuario volver al submenú, de igual forma la interfaz cuenta con botones que permiten borrar los datos ingresados y mostrados por el sistema; permite realizar la interpretación correspondiente al Estado Financiero del Balance General, así mismo incluye un botón que permite al usuario regresar al submenú de Estados Financieros; Finalmente, la cuarta interfaz muestra al usuario el estado financiero de nombre Estado de Resultados, este apartado otorga al usuario una hoja de cálculo, la cual incluye cajas de texto para ingresar y recibir información por parte del sistema, contiene diversos botones tanto para sumar, calcular, borrar, analizar e interpretar la información recibida por el sistema y proporcionada por el usuario, como se muestra en la Figura 4.

**Codificación,** sujeta a cambios debido al número de veces que se realizan pruebas. En esta etapa, se traduce el diseño a código, se construyó mediante su descripción en la etapa de planeación y diseño, se utilizó el lenguaje de programación C# mediante la plataforma Visual Studio, pues este permite crear interfaces de usuario más dinámicas, durante esta etapa es necesaria la participación del asesor pues se debe estar en continua comunicación para saber si el desarrollo se está llevando de manera adecuada; de no ser así, se hacen los cambios pertinentes. Se realizaron **pruebas** del sistema financiero, en

la que se sometió a pruebas en contexto natural con la participación de 5 administrativos, quienes validaron la herramienta tecnológica. **Implementación**: el simulador se puso en operación en PEMEX (Petróleos Mexicanos), mediante 5 casos específicos de dicha institución, con el fin de evaluar la utilizabilidad del software, factor importante a tener en cuenta en diseño de productos debido a que condiciona la eficacia, eficiencia y satisfacción de los usuarios en su trabajo, como lo establece la Norma ISO 9241-11:1998.

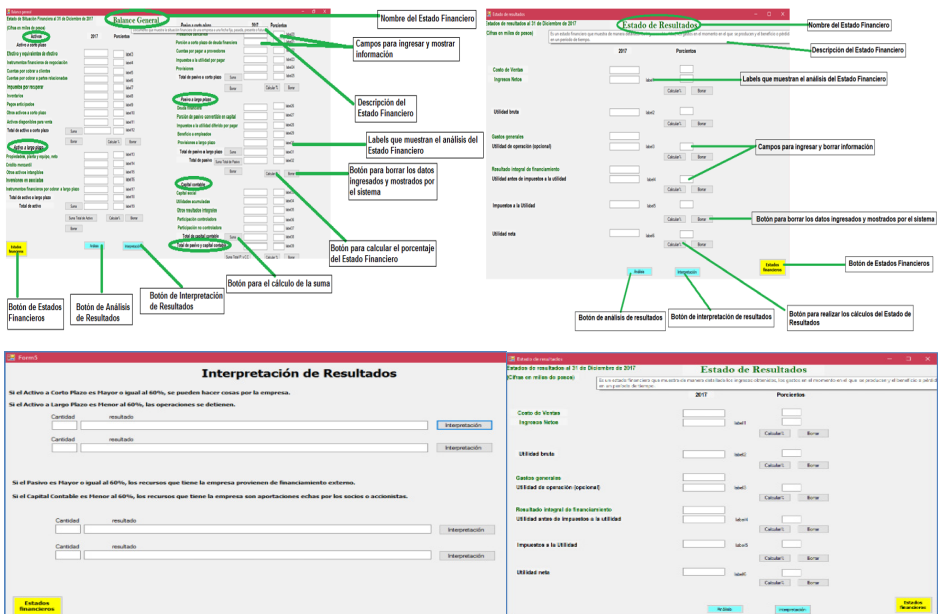

Figura 4. Contenido de las interfaces

Fuente: Elaboración propia.

# **COMENTARIOS FINALES**

Se comprobó que el simulador es eficaz debido a que los resultados mostrados presentan exactitud y cumplen con la normatividad requerida por las características de cómo se presenta la información financiera; así mismo satisface la necesidad del usuario a fin de conocer la situación financiera presente y futura, así como los resultados obtenidos derivados de la eficiencia administrativa; en términos generales la percepción del usuario cumple con los requerimientos establecidos.

#### **Resumen de resultados**

El diseño de simuladores financieros mediante la metodología programación extrema (XP), permite adaptarse a las actividades de gestión del método vertical de porcientos integrales para el análisis financiero, pues las etapas de la metodología permiten la intervención del usuario, durante todo el proceso de desarrollo, desde la planeación

<span id="page-23-0"></span>hasta la puesta en ejecución. El uso de simuladores financieros presenta una importancia fundamental en el proceso de adopción de decisiones financieras porque, permiten conocer inmediatamente el resultado de las operaciones consideradas y llevar a cabo simulaciones alterando el valor de las variables relevantes. El simulador financiero permite establecer un ambiente de negocios donde el alumno tiene la oportunidad de poner en práctica lo aprendido a lo largo de su licenciatura, así como de fortalecer un mejor aprendizaje en lo concerniente a la administración estratégica de una empresa.

## **Conclusiones**

Las metodologías ágiles permiten un modo de trabajo que ayudan a responder a los cambios respecto a los requerimientos iniciales del proyecto dando uso a toda la información disponible de una manera rápida sin disminuir su calidad; las empresas hoy en día, tienen la necesidad de implementar metodologías que les permitan cumplir con los tiempos y costos pactados, y son precisamente las metodologías ágiles las que se adaptan a las necesidades de la empresa. El aplicar la metodología programación (XP), garantiza un factor importante para el desarrollo del simulador, ya que ayuda a interconectar e interrelacionar los conceptos financieros y gracias a ello se logra programar el sistema que compone este módulo del simulador mediante el método de porcientos integrales con el fin de analizar la estructura financiera interna de una empresa a partir de un período determinado. Las etapas de la metodología programación extrema (XP), se adaptan al contexto empresarial, que permite al usuario solucionar un problema en particular; así mismo, se permite validar y evaluar el simulador, garantizando a los estudiantes la construcción de herramientas tecnológicas de calidad para su apoyo en el ámbito académico, generando resultados orientados al crecimiento empresarial.

#### **REFERENCIAS**

Arias, L. R., Carrillo, P.C, Aguilar, V. P., Zubieta, R. C., & Fernández, E. O. (2012). **Programación extrema: "Metodología para desarrollo ágil de aplicaciones"**. Recuperado de https://www.uv.mx/ universo/486/infgral/infgral\_15.html

Bustamante, D. (2014). **Metodología xp.** Recuperado de http://blogs.unellez.edu.ve/dsilva/ files/2014/07/Metodologia-XP.pdf

Calvo, C. L. (2000). **Métodos de análisis y deficiencias financieras**. México, Pac, s.a. de c.v.

Dudziak, T. (2000). **Extreme programming an overview**. Recuperado de http://csis.pace. edu/~marchese/CS616/Agile/XP/XP\_Overview.pdf

Gil, A. A. (2004). **Introducción al análisis financiero**. Recuperado de https://www.editorial-clubuniversitario.es/pdf/342.pdf

Gutiérrez, L. C. (2006). **Finanzas I.** Recuperado de http://www.tesoem.edu.mx/alumnos/ cuadernillos/2006.004.pdf

Joskowicz, J. (2008). **Reglas y prácticas en extreme programming**. Modelo xp. Recuperado de https://iie.fing.edu.uy/~josej/docs/XP%20%20Jose%20Joskowicz.pdf

López, B. Y. (s.f). **Metodología ágil de desarrollo de software-xp**. Recuperado de http://www. runayupay.org/publicaciones/2244\_555\_COD\_18\_290814203015.pdf

# <span id="page-25-0"></span>**A**

Administração [10](#page--1-0), [11](#page--1-0), [13,](#page--1-0) [14](#page--1-0), [24, 25,](#page--1-0) [27](#page--1-0), [62,](#page--1-0) [63](#page--1-0), [64](#page--1-0), [65,](#page--1-0) [66](#page--1-0), [68, 69,](#page--1-0) [70](#page--1-0), [73,](#page--1-0) [87,](#page--1-0) , [93](#page--1-0), [94](#page--1-0), [95](#page--1-0), [96](#page--1-0), [97](#page--1-0), [101](#page--1-0), [103, 105,](#page--1-0) [106,](#page--1-0) [107, 108](#page--1-0), [110, 113, 114](#page--1-0), [116, 117](#page--1-0), [124,](#page--1-0) , [127,](#page--1-0) [129](#page--1-0), [130, 131,](#page--1-0) [132](#page--1-0), [133,](#page--1-0) [134](#page--1-0), [135,](#page--1-0) [136](#page--1-0), [137,](#page--1-0) [138](#page--1-0), [140,](#page--1-0) [142](#page--1-0), [143, 144,](#page--1-0) , [147,](#page--1-0) [148](#page--1-0), [149, 150,](#page--1-0) [152](#page--1-0), [153,](#page--1-0) [154](#page--1-0), [155,](#page--1-0) [156](#page--1-0), [157,](#page--1-0) [158](#page--1-0), [159,](#page--1-0) [160](#page--1-0), [161, 162,](#page--1-0) , [230,](#page--1-0) [232](#page--1-0), [240,](#page--1-0) [264](#page--1-0), [297](#page--1-0)

Agricultura familiar [1,](#page--1-0) [2, 3](#page--1-0), [5](#page--1-0), [6,](#page--1-0) [9](#page--1-0), [86](#page--1-0), [91,](#page--1-0) [92](#page--1-0), [93,](#page--1-0) [96,](#page--1-0) [97](#page--1-0), [99,](#page--1-0) [101](#page--1-0), [102,](#page--1-0) [105](#page--1-0)

Agroecologia [1, 2](#page--1-0), [3](#page--1-0), [4,](#page--1-0) [5](#page--1-0), [6](#page--1-0), [8,](#page--1-0) [9](#page--1-0)

Agronegócio [70, 73](#page--1-0), [86,](#page--1-0) [98](#page--1-0), [106](#page--1-0)

Aperfeiçoamento [129,](#page--1-0) [131](#page--1-0), [133,](#page--1-0) [134](#page--1-0), [142,](#page--1-0) [145](#page--1-0), [146](#page--1-0)

Aplicabilidade da RSE [265](#page--1-0)

Aprendizagem [10, 11,](#page--1-0) [12](#page--1-0), [13, 14,](#page--1-0) [15](#page--1-0), [16,](#page--1-0) [17](#page--1-0), [18,](#page--1-0) [20](#page--1-0), [21](#page--1-0), [23,](#page--1-0) [24](#page--1-0), [25,](#page--1-0) [33](#page--1-0), [65, 66,](#page--1-0) [67](#page--1-0), [110](#page--1-0)

Aquisição [63](#page--1-0), [97](#page--1-0), [98, 101, 104,](#page--1-0) [106,](#page--1-0) [108, 193, 227, 229, 230, 231, 232, 234, 235,](#page--1-0) [236](#page--1-0), [237,](#page--1-0) [238](#page--1-0), [239,](#page--1-0) [247](#page--1-0), [250,](#page--1-0) [251](#page--1-0)

Assessoria [4](#page--1-0), [9,](#page--1-0) [91,](#page--1-0) [93](#page--1-0), [98,](#page--1-0) [100](#page--1-0), [104](#page--1-0)

Ativos intangíveis [242](#page--1-0), [243,](#page--1-0) [244](#page--1-0), [245,](#page--1-0) [246](#page--1-0), [247](#page--1-0), [248, 249](#page--1-0), [251,](#page--1-0) [252](#page--1-0), [253](#page--1-0) Autoridade [149, 156](#page--1-0), [158](#page--1-0)

### **B**

Bahia [70,](#page--1-0) [73](#page--1-0), [75,](#page--1-0) [85, 86](#page--1-0), [87,](#page--1-0) [88](#page--1-0), [89](#page--1-0)

Brasil [1,](#page--1-0) [2,](#page--1-0) [3,](#page--1-0) [4,](#page--1-0) [5, 8, 25, 36,](#page--1-0) [62,](#page--1-0) [70,](#page--1-0) [71,](#page--1-0) [72, 76, 86](#page--1-0), [87](#page--1-0), [88](#page--1-0), [89](#page--1-0), [90](#page--1-0), [92](#page--1-0), [93](#page--1-0), [94](#page--1-0), [95,](#page--1-0) [97](#page--1-0), [101](#page--1-0), [105,](#page--1-0) [106,](#page--1-0) [107,](#page--1-0) [108,](#page--1-0) [120,](#page--1-0) [121](#page--1-0), [125](#page--1-0), [126](#page--1-0), [127](#page--1-0), [131,](#page--1-0) [132,](#page--1-0) [134,](#page--1-0) [146,](#page--1-0) [147,](#page--1-0) [150](#page--1-0), [159,](#page--1-0) [160](#page--1-0), [162,](#page--1-0) [240](#page--1-0)

# **C**

Comportamento [26,](#page--1-0) [27,](#page--1-0) [28](#page--1-0), [29](#page--1-0), [30](#page--1-0), [31,](#page--1-0) [32,](#page--1-0) [33, 34](#page--1-0), [37](#page--1-0), [38](#page--1-0), [46,](#page--1-0) [49,](#page--1-0) [51, 53](#page--1-0), [60](#page--1-0), [61,](#page--1-0) [62](#page--1-0), [63,](#page--1-0) [65, 68](#page--1-0), [116](#page--1-0), [123,](#page--1-0) [155](#page--1-0)

Compra [27,](#page--1-0) [28](#page--1-0), [29](#page--1-0), [30,](#page--1-0) [31](#page--1-0), [32](#page--1-0), [33,](#page--1-0) [35](#page--1-0), [36](#page--1-0), [37,](#page--1-0) [38, 42](#page--1-0), [43,](#page--1-0) [45, 46](#page--1-0), [47,](#page--1-0) [48,](#page--1-0) [50](#page--1-0), [52,](#page--1-0) [53](#page--1-0), [58,](#page--1-0) [60, 61](#page--1-0), [63,](#page--1-0) [105](#page--1-0), [167,](#page-15-0) [193](#page--1-0), [229,](#page--1-0) [232](#page--1-0), [247](#page--1-0)

Comunicação [10](#page--1-0), [11](#page--1-0), [12](#page--1-0), [13,](#page--1-0) [14,](#page--1-0) [15](#page--1-0), [16](#page--1-0), [17,](#page--1-0) [18,](#page--1-0) [19](#page--1-0), [20](#page--1-0), [21,](#page--1-0) [22,](#page--1-0) [23](#page--1-0), [24,](#page--1-0) [25,](#page--1-0) [26,](#page--1-0) [27](#page--1-0), [34](#page--1-0), [35](#page--1-0), [46](#page--1-0), [49,](#page--1-0) [54,](#page--1-0) [61,](#page--1-0) [66,](#page--1-0) [68,](#page--1-0) [111](#page--1-0), [114,](#page--1-0) [117](#page--1-0), [118](#page--1-0), [123](#page--1-0), [136](#page--1-0), [140](#page--1-0), [142,](#page--1-0) [144,](#page--1-0) [231](#page--1-0), [297](#page--1-0)

Conhecimento [12](#page--1-0), [13,](#page--1-0) [14,](#page--1-0) [15](#page--1-0), [18](#page--1-0), [19,](#page--1-0) [20,](#page--1-0) [23](#page--1-0), [24](#page--1-0), [25,](#page--1-0) [26,](#page--1-0) [37](#page--1-0), [65](#page--1-0), [67,](#page--1-0) [68,](#page--1-0) [69](#page--1-0), [101,](#page--1-0) [107](#page--1-0), [110](#page--1-0), [113](#page--1-0), [118,](#page--1-0) [119,](#page--1-0) [123](#page--1-0), [124, 132,](#page--1-0) [136](#page--1-0), [140](#page--1-0), [142,](#page--1-0) [143,](#page--1-0) [144](#page--1-0), [146](#page--1-0), [147,](#page--1-0) [150,](#page--1-0) [155](#page--1-0), [156,](#page--1-0) [157](#page--1-0), [158,](#page--1-0) [232](#page--1-0), [242,](#page--1-0) [252](#page--1-0), [255,](#page--1-0) [257](#page--1-0)

Consultoria [91, 92](#page--1-0), [93,](#page--1-0) [98](#page--1-0), [99](#page--1-0), [100,](#page--1-0) [101](#page--1-0), [102,](#page--1-0) [104](#page--1-0)

Consumidor [27,](#page--1-0) [28,](#page--1-0) [29](#page--1-0), [30](#page--1-0), [31](#page--1-0), [32,](#page--1-0) [33, 34](#page--1-0), [35](#page--1-0), [37,](#page--1-0) [49,](#page--1-0) [51](#page--1-0), [53](#page--1-0), [55,](#page--1-0) [60,](#page--1-0) [61](#page--1-0), [62](#page--1-0), [63,](#page--1-0)

[98](#page--1-0), [262](#page--1-0)

#### **D**

Desenvolvimento sustentável [1,](#page--1-0) [2,](#page--1-0) [3,](#page--1-0) [76,](#page--1-0) [86,](#page--1-0) [95,](#page--1-0) [98,](#page--1-0) [107,](#page--1-0) [121](#page--1-0), [122](#page--1-0), [124](#page--1-0), [125,](#page--1-0) [126](#page--1-0), [257,](#page--1-0) [258](#page--1-0), [259,](#page--1-0) [265](#page--1-0), [266,](#page--1-0) [270](#page--1-0)

Direito administrativo [106,](#page--1-0) [107, 149](#page--1-0), [151,](#page--1-0) [157](#page--1-0), [162,](#page--1-0) [163](#page--1-0)

# **E**

Ecovida [1, 2](#page--1-0), [4,](#page--1-0) [5,](#page--1-0) [6](#page--1-0), [7](#page--1-0), [8,](#page--1-0) [9](#page--1-0)

Educação [5,](#page--1-0) [16, 24](#page--1-0), [90](#page--1-0), [92,](#page--1-0) [97,](#page--1-0) [98](#page--1-0), [105](#page--1-0), [118, 119,](#page--1-0) [120, 122](#page--1-0), [123,](#page--1-0) [124,](#page--1-0) [125](#page--1-0), [126,](#page--1-0) [127](#page--1-0), [128,](#page--1-0) [131](#page--1-0), [136,](#page--1-0) [137](#page--1-0), [138,](#page--1-0) [139](#page--1-0), [140,](#page--1-0) [141](#page--1-0), [144,](#page--1-0) [297](#page--1-0)

Empreendedorismo [119,](#page--1-0) [120](#page--1-0), [121,](#page--1-0) [123](#page--1-0), [126,](#page--1-0) [127](#page--1-0), [140](#page--1-0)

Empreendimento [100](#page--1-0), [119](#page--1-0), [120,](#page--1-0) [121](#page--1-0), [122,](#page--1-0) [125](#page--1-0)

Empresas [26](#page--1-0), [27,](#page--1-0) [28,](#page--1-0) [29](#page--1-0), [30,](#page--1-0) [31,](#page--1-0) [34](#page--1-0), [44,](#page--1-0) [45,](#page--1-0) [46](#page--1-0), [49,](#page--1-0) [53,](#page--1-0) [54](#page--1-0), [55,](#page--1-0) [56,](#page--1-0) [60](#page--1-0), [61,](#page--1-0) [63,](#page--1-0) , [65](#page--1-0), [66](#page--1-0), [69](#page--1-0), [89](#page--1-0), [97](#page--1-0), [101](#page--1-0), [105, 109,](#page--1-0) [110](#page--1-0), [112, 113](#page--1-0), [115, 117](#page--1-0), [126](#page--1-0), [132](#page--1-0), [166](#page-14-0), [167,](#page-15-0) , [175,](#page-23-0) [182](#page--1-0), [190, 201,](#page--1-0) [204](#page--1-0), [209,](#page--1-0) [210](#page--1-0), [214,](#page--1-0) [216](#page--1-0), [227,](#page--1-0) [228](#page--1-0), [229,](#page--1-0) [230](#page--1-0), [231, 232,](#page--1-0) , [234,](#page--1-0) [235](#page--1-0), [236, 237,](#page--1-0) [238](#page--1-0), [239,](#page--1-0) [240](#page--1-0), [242,](#page--1-0) [243](#page--1-0), [244,](#page--1-0) [245](#page--1-0), [249,](#page--1-0) [251](#page--1-0), [252, 256,](#page--1-0) , [262,](#page--1-0) [297](#page--1-0)

Escola de Governo [129,](#page--1-0) [136](#page--1-0), [147](#page--1-0)

Estratégias de RSE [265](#page--1-0)

# **F**

Feminino [27, 28, 29, 30,](#page--1-0) [35,](#page--1-0) [36,](#page--1-0) [37,](#page--1-0) [38,](#page--1-0) [39, 40, 41](#page--1-0), [42](#page--1-0), [43](#page--1-0), [44](#page--1-0), [45](#page--1-0), [46](#page--1-0), [47](#page--1-0), [48](#page--1-0), [49,](#page--1-0) [50](#page--1-0), [51,](#page--1-0) [52, 53](#page--1-0), [54,](#page--1-0) [55](#page--1-0), [56](#page--1-0), [57,](#page--1-0) [58](#page--1-0), [59,](#page--1-0) [60, 61](#page--1-0), [63,](#page--1-0) [138](#page--1-0) Formação [22](#page--1-0), [31](#page--1-0), [67](#page--1-0), [69,](#page--1-0) [103,](#page--1-0) [110](#page--1-0), [122,](#page--1-0) [123,](#page--1-0) [125](#page--1-0), [126](#page--1-0), [129,](#page--1-0) [131,](#page--1-0) [132](#page--1-0), [133](#page--1-0), [134,](#page--1-0) [135](#page--1-0), [136,](#page--1-0) [139](#page--1-0), [141,](#page--1-0) [142](#page--1-0), [145,](#page--1-0) [146](#page--1-0), [147,](#page--1-0) [148](#page--1-0), [229,](#page--1-0) [245, 248](#page--1-0), [250](#page--1-0) Fresnillo [218](#page--1-0), [219,](#page--1-0) [221](#page--1-0), [225](#page--1-0)

Fusões [227,](#page--1-0) [228](#page--1-0), [229](#page--1-0), [230, 235](#page--1-0), [236,](#page--1-0) [239](#page--1-0), [240](#page--1-0)

# **G**

Gestão [2](#page--1-0), [3](#page--1-0), [7,](#page--1-0) [10](#page--1-0), [11](#page--1-0), [12,](#page--1-0) [13](#page--1-0), [14,](#page--1-0) [15](#page--1-0), [16,](#page--1-0) [17](#page--1-0), [22,](#page--1-0) [23](#page--1-0), [24,](#page--1-0) [25](#page--1-0), [26,](#page--1-0) [34](#page--1-0), [55,](#page--1-0) [63](#page--1-0), [70,](#page--1-0) [76](#page--1-0), [77](#page--1-0), [79, 82,](#page--1-0) [85, 86, 91, 92](#page--1-0), [93](#page--1-0), [94](#page--1-0), [95](#page--1-0), [96,](#page--1-0) [97, 98, 100, 104, 106, 107, 108, 109,](#page--1-0) [110,](#page--1-0) [111](#page--1-0), [112,](#page--1-0) [113,](#page--1-0) [114](#page--1-0), [116,](#page--1-0) [117,](#page--1-0) [118](#page--1-0), [119,](#page--1-0) [121,](#page--1-0) [122,](#page--1-0) [124,](#page--1-0) [126,](#page--1-0) [127,](#page--1-0) [130,](#page--1-0) [132,](#page--1-0) [134](#page--1-0), [135,](#page--1-0) [136](#page--1-0), [140, 142,](#page--1-0) [143](#page--1-0), [144,](#page--1-0) [145](#page--1-0), [146,](#page--1-0) [147](#page--1-0), [148,](#page--1-0) [229](#page--1-0), [230,](#page--1-0) [239](#page--1-0), [240, 241,](#page--1-0) [250](#page--1-0), [251,](#page--1-0) [253](#page--1-0), [254,](#page--1-0) [257](#page--1-0), [261,](#page--1-0) [262](#page--1-0), [263,](#page--1-0) [297](#page--1-0)

Governança [24](#page--1-0), [91](#page--1-0), [92,](#page--1-0) [93,](#page--1-0) [94,](#page--1-0) [95](#page--1-0), [96](#page--1-0), [97](#page--1-0), [101,](#page--1-0) [102,](#page--1-0) [104,](#page--1-0) [105,](#page--1-0) [106,](#page--1-0) [107,](#page--1-0) [108,](#page--1-0) [124](#page--1-0), [136](#page--1-0)

#### **I**

Informação [10, 12, 13, 14, 15, 17, 18, 20, 22, 23, 24, 76, 100,](#page--1-0) [109,](#page--1-0) [110](#page--1-0), [111](#page--1-0), [112,](#page--1-0) [113,](#page--1-0) [114,](#page--1-0) [115,](#page--1-0) [116, 117](#page--1-0), [136,](#page--1-0) [142,](#page--1-0) [145](#page--1-0), [146](#page--1-0), [231,](#page--1-0) [237,](#page--1-0) [243](#page--1-0), [244](#page--1-0), [245, 250,](#page--1-0) [251,](#page--1-0) [252](#page--1-0), [254,](#page--1-0) [257](#page--1-0), [262,](#page--1-0) [264](#page--1-0)

Inovação [13,](#page--1-0) [18](#page--1-0), [65](#page--1-0), [97,](#page--1-0) [110,](#page--1-0) [118](#page--1-0), [119](#page--1-0), [123,](#page--1-0) [126](#page--1-0), [136,](#page--1-0) [140](#page--1-0), [142,](#page--1-0) [244, 245](#page--1-0), [297](#page--1-0)

### **J**

Jogos [64,](#page--1-0) [65](#page--1-0), [66,](#page--1-0) [67, 68](#page--1-0), [69](#page--1-0)

# **L**

Liderança [26,](#page--1-0) [67](#page--1-0), [68](#page--1-0), [96,](#page--1-0) [132](#page--1-0), [135,](#page--1-0) [136](#page--1-0)

# **M**

Marketing [25](#page--1-0), [27](#page--1-0), [28,](#page--1-0) [29,](#page--1-0) [30](#page--1-0), [31, 32,](#page--1-0) [33](#page--1-0), [34](#page--1-0), [35,](#page--1-0) [36,](#page--1-0) [37](#page--1-0), [49, 53,](#page--1-0) [56](#page--1-0), [60](#page--1-0), [61,](#page--1-0) [62,](#page--1-0) [63](#page--1-0), [107,](#page--1-0) [147](#page--1-0), [192,](#page--1-0) [193](#page--1-0), [194,](#page--1-0) [198](#page--1-0), [199](#page--1-0), [200, 210](#page--1-0), [222](#page--1-0)

Mel [91](#page--1-0), [93,](#page--1-0) [97, 98](#page--1-0), [99,](#page--1-0) [101](#page--1-0), [102,](#page--1-0) [103](#page--1-0), [104,](#page--1-0) [106, 108](#page--1-0)

Mercado [4](#page--1-0), [5](#page--1-0), [6,](#page--1-0) [9, 27](#page--1-0), [28,](#page--1-0) [29](#page--1-0), [30,](#page--1-0) [34](#page--1-0), [35](#page--1-0), [38,](#page--1-0) [55](#page--1-0), [60,](#page--1-0) [65](#page--1-0), [66](#page--1-0), [68,](#page--1-0) [87](#page--1-0), [91,](#page--1-0) [95](#page--1-0), [98,](#page--1-0) [100](#page--1-0), [102, 103,](#page--1-0) [104](#page--1-0), [110](#page--1-0), [123,](#page--1-0) [126](#page--1-0), [135,](#page--1-0) [147](#page--1-0), [167,](#page-15-0) [193,](#page--1-0) [209](#page--1-0), [229,](#page--1-0) [230](#page--1-0), [231,](#page--1-0) [232,](#page--1-0) [235](#page--1-0), [236,](#page--1-0) [237](#page--1-0), [238, 239,](#page--1-0) [240](#page--1-0), [242,](#page--1-0) [243](#page--1-0), [246,](#page--1-0) [248](#page--1-0), [249,](#page--1-0) [252](#page--1-0), [255,](#page--1-0) [257](#page--1-0), [260, 261,](#page--1-0) [262](#page--1-0), [263](#page--1-0)

Merenda [91,](#page--1-0) [93, 97](#page--1-0), [98,](#page--1-0) [99](#page--1-0), [101,](#page--1-0) [102, 103](#page--1-0), [104, 106](#page--1-0), [108](#page--1-0)

México [126,](#page--1-0) [127](#page--1-0), [164](#page-12-0), [175,](#page-23-0) [190](#page--1-0), [192,](#page--1-0) [193](#page--1-0), [218,](#page--1-0) [297](#page--1-0)

Mobilidade [119](#page--1-0), [120,](#page--1-0) [121](#page--1-0), [122,](#page--1-0) [124](#page--1-0), [264](#page--1-0)

Mudança [10](#page--1-0), [11,](#page--1-0) [12, 15](#page--1-0), [17](#page--1-0), [18](#page--1-0), [19](#page--1-0), [20](#page--1-0), [21](#page--1-0), [22, 23,](#page--1-0) [24,](#page--1-0) [25,](#page--1-0) [27,](#page--1-0) [91, 104](#page--1-0), [130](#page--1-0), [140,](#page--1-0) [231](#page--1-0), [246,](#page--1-0) [261](#page--1-0)

Mulher [27](#page--1-0), [28,](#page--1-0) [29](#page--1-0), [30,](#page--1-0) [35, 40](#page--1-0), [50,](#page--1-0) [60](#page--1-0), [62](#page--1-0), [138](#page--1-0)

#### **O**

Obras públicas [177,](#page--1-0) [178](#page--1-0), [185,](#page--1-0) [186](#page--1-0), [189](#page--1-0)

Organizações [2,](#page--1-0) [4](#page--1-0), [6,](#page--1-0) [10](#page--1-0), [11](#page--1-0), [12](#page--1-0), [13,](#page--1-0) [14,](#page--1-0) [15](#page--1-0), [17, 19,](#page--1-0) [21](#page--1-0), [22](#page--1-0), [23,](#page--1-0) [24](#page--1-0), [25](#page--1-0), [26,](#page--1-0) [27,](#page--1-0) [28](#page--1-0), [33](#page--1-0), [34](#page--1-0), [65](#page--1-0), [68](#page--1-0), [95](#page--1-0), [110, 111](#page--1-0), [112,](#page--1-0) [135,](#page--1-0) [229, 243, 245](#page--1-0), [255](#page--1-0), [256](#page--1-0), [257](#page--1-0), [258](#page--1-0), [259,](#page--1-0) [261](#page--1-0), [262,](#page--1-0) [263](#page--1-0)

# **P**

Poder [15](#page--1-0), [27](#page--1-0), [31](#page--1-0), [32, 35, 51, 61,](#page--1-0) [67,](#page--1-0) [68,](#page--1-0) [88,](#page--1-0) [92,](#page--1-0) [94,](#page--1-0) [101,](#page--1-0) [102,](#page--1-0) [103, 104](#page--1-0), [116](#page--1-0), [133,](#page--1-0) [140](#page--1-0), [149,](#page--1-0) [150](#page--1-0), [151, 152,](#page--1-0) [155](#page--1-0), [159,](#page--1-0) [160](#page--1-0), [161,](#page--1-0) [162](#page--1-0), [163,](#page--1-0) [166](#page-14-0), [168,](#page-16-0) [171](#page-19-0), [193, 207,](#page--1-0) [230](#page--1-0), [247,](#page--1-0) [248](#page--1-0), [262](#page--1-0)

Portugal [110](#page--1-0), [118,](#page--1-0) [127](#page--1-0), [227,](#page--1-0) [242](#page--1-0), [243,](#page--1-0) [244](#page--1-0)

Práticas de RSE [265,](#page--1-0) [273](#page--1-0), [275,](#page--1-0) [278](#page--1-0), [279,](#page--1-0) [280](#page--1-0), [284,](#page--1-0) [286](#page--1-0), [289,](#page--1-0) [290](#page--1-0), [293,](#page--1-0) [294](#page--1-0) Processo administrativo disciplinar [149,](#page--1-0) [150](#page--1-0), [152,](#page--1-0) [153](#page--1-0), [158](#page--1-0)

# **R**

Reestruturação [101](#page--1-0), [110](#page--1-0), [227,](#page--1-0) [228](#page--1-0), [229,](#page--1-0) [236, 238](#page--1-0), [240](#page--1-0) Responsabilidade social da empresas [265](#page--1-0) Restaurantes [193](#page--1-0) Rio de Janeiro [9](#page--1-0), [24,](#page--1-0) [69,](#page--1-0) [71](#page--1-0), [105](#page--1-0), [107](#page--1-0), [108,](#page--1-0) [109,](#page--1-0) [110,](#page--1-0) [113](#page--1-0), [114](#page--1-0), [116](#page--1-0), [117,](#page--1-0) [127,](#page--1-0) [128](#page--1-0), [146,](#page--1-0) [147](#page--1-0), [148,](#page--1-0) [162](#page--1-0), [163,](#page--1-0) [253](#page--1-0), [264](#page--1-0)

# **S**

Saneamento [70](#page--1-0), [71,](#page--1-0) [72](#page--1-0), [73](#page--1-0), [74,](#page--1-0) [75](#page--1-0), [76,](#page--1-0) [77, 78](#page--1-0), [79,](#page--1-0) [80](#page--1-0), [86](#page--1-0), [87,](#page--1-0) [88](#page--1-0), [89,](#page--1-0) [90](#page--1-0) Servidores públicos [129](#page--1-0), [130,](#page--1-0) [131,](#page--1-0) [132](#page--1-0), [135](#page--1-0), [137,](#page--1-0) [139, 143](#page--1-0), [145,](#page--1-0) [147,](#page--1-0) [149](#page--1-0), [150,](#page--1-0) [151](#page--1-0), [152,](#page--1-0) [154](#page--1-0), [155,](#page--1-0) [161](#page--1-0), [162](#page--1-0) Soberania alimentar [1,](#page--1-0) [2,](#page--1-0) [3](#page--1-0), [5](#page--1-0), [8,](#page--1-0) [9](#page--1-0) Sustentável [1](#page--1-0), [2,](#page--1-0) [3,](#page--1-0) [8](#page--1-0), [71](#page--1-0), [72,](#page--1-0) [75](#page--1-0), [76](#page--1-0), [77,](#page--1-0) [78](#page--1-0), [79](#page--1-0), [86,](#page--1-0) [95](#page--1-0), [98](#page--1-0), [107,](#page--1-0) [119,](#page--1-0) [120](#page--1-0), [121,](#page--1-0)

# [122](#page--1-0), [123,](#page--1-0) [124](#page--1-0), [125,](#page--1-0) [126](#page--1-0), [127,](#page--1-0) [135](#page--1-0), [228,](#page--1-0) [231](#page--1-0), [256,](#page--1-0) [257, 258](#page--1-0), [259](#page--1-0)

# **T**

Tecnologia [4,](#page--1-0) [24, 74](#page--1-0), [75](#page--1-0), [76](#page--1-0), [78,](#page--1-0) [80,](#page--1-0) [81,](#page--1-0) [82](#page--1-0), [83](#page--1-0), [84](#page--1-0), [100,](#page--1-0) [109,](#page--1-0) [110](#page--1-0), [111](#page--1-0), [112,](#page--1-0) [113,](#page--1-0) [114,](#page--1-0) [115](#page--1-0), [116](#page--1-0), [117](#page--1-0), [118,](#page--1-0) [119,](#page--1-0) [123](#page--1-0), [126,](#page--1-0) [136](#page--1-0), [142,](#page--1-0) [193](#page--1-0), [297](#page--1-0) Trânsito [119,](#page--1-0) [120](#page--1-0), [121,](#page--1-0) [122](#page--1-0), [123,](#page--1-0) [124](#page--1-0), [125,](#page--1-0) [126](#page--1-0), [127](#page--1-0), [128, 153](#page--1-0)

# **U**

Universidade [1](#page--1-0), [24](#page--1-0), [25](#page--1-0), [90](#page--1-0), [106,](#page--1-0) [107,](#page--1-0) [108,](#page--1-0) [118](#page--1-0), [119,](#page--1-0) [120,](#page--1-0) [123](#page--1-0), [124](#page--1-0), [125](#page--1-0), [126,](#page--1-0) [127](#page--1-0), [132,](#page--1-0) [136](#page--1-0), [147,](#page--1-0) [240](#page--1-0), [263,](#page--1-0) [297](#page--1-0)

- www.atenaeditora.com.br (年)
- contato@atenaeditora.com.br  $\overline{\bowtie}$ 
	- @atenaeditora  $\circledcirc$
- www.facebook.com/atenaeditora.com.br

# ADMINISTRAÇÃO:

Gestão, liderança e inovação 3

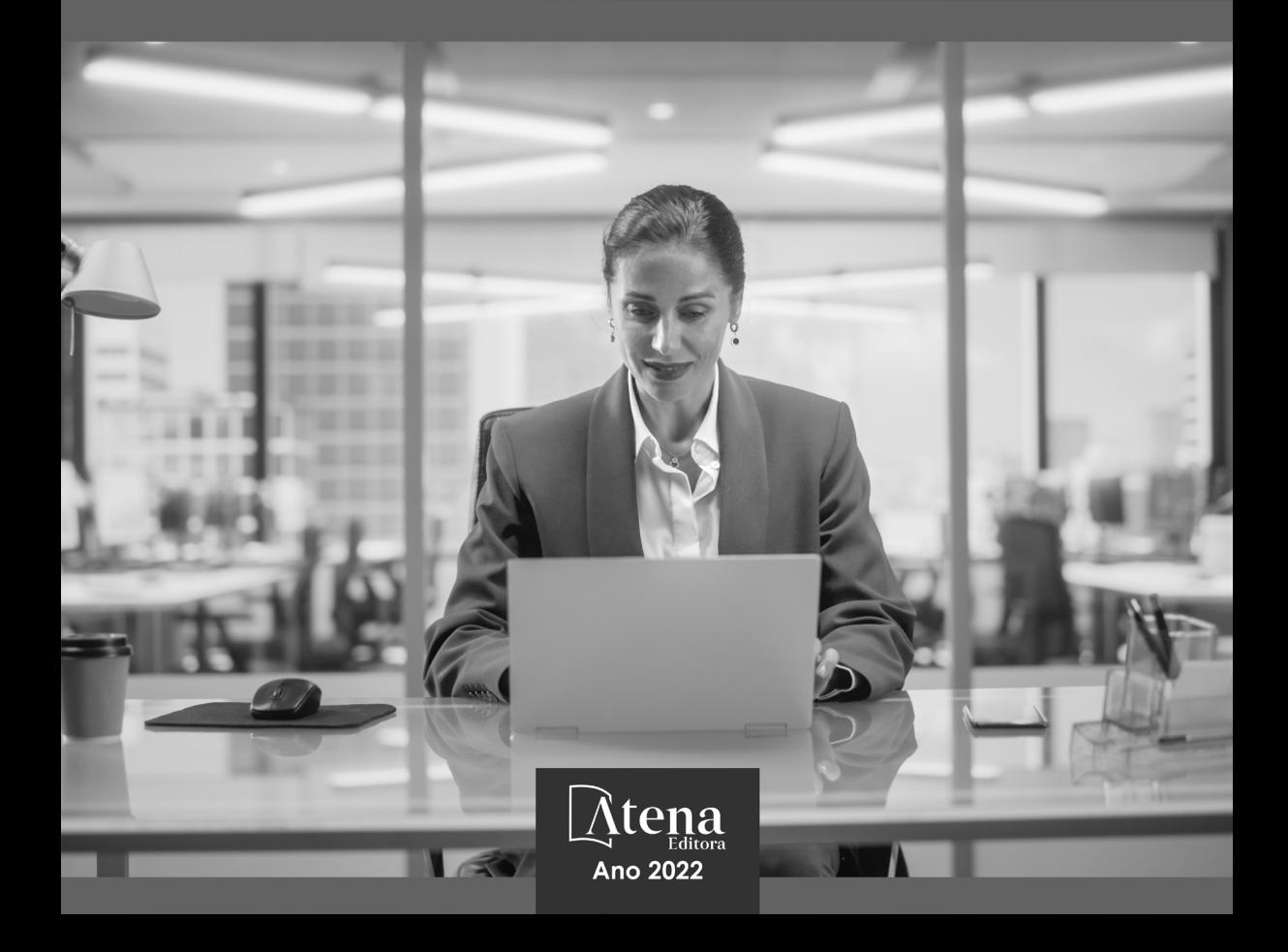

- www.atenaeditora.com.br 曲
- contato@atenaeditora.com.br  $\overline{\mathbf{M}}$ 
	- @atenaeditora ම
- www.facebook.com/atenaeditora.com.br  $\mathbf{r}$

# ADMINISTRAÇÃO:

Gestão, liderança e inovação 3

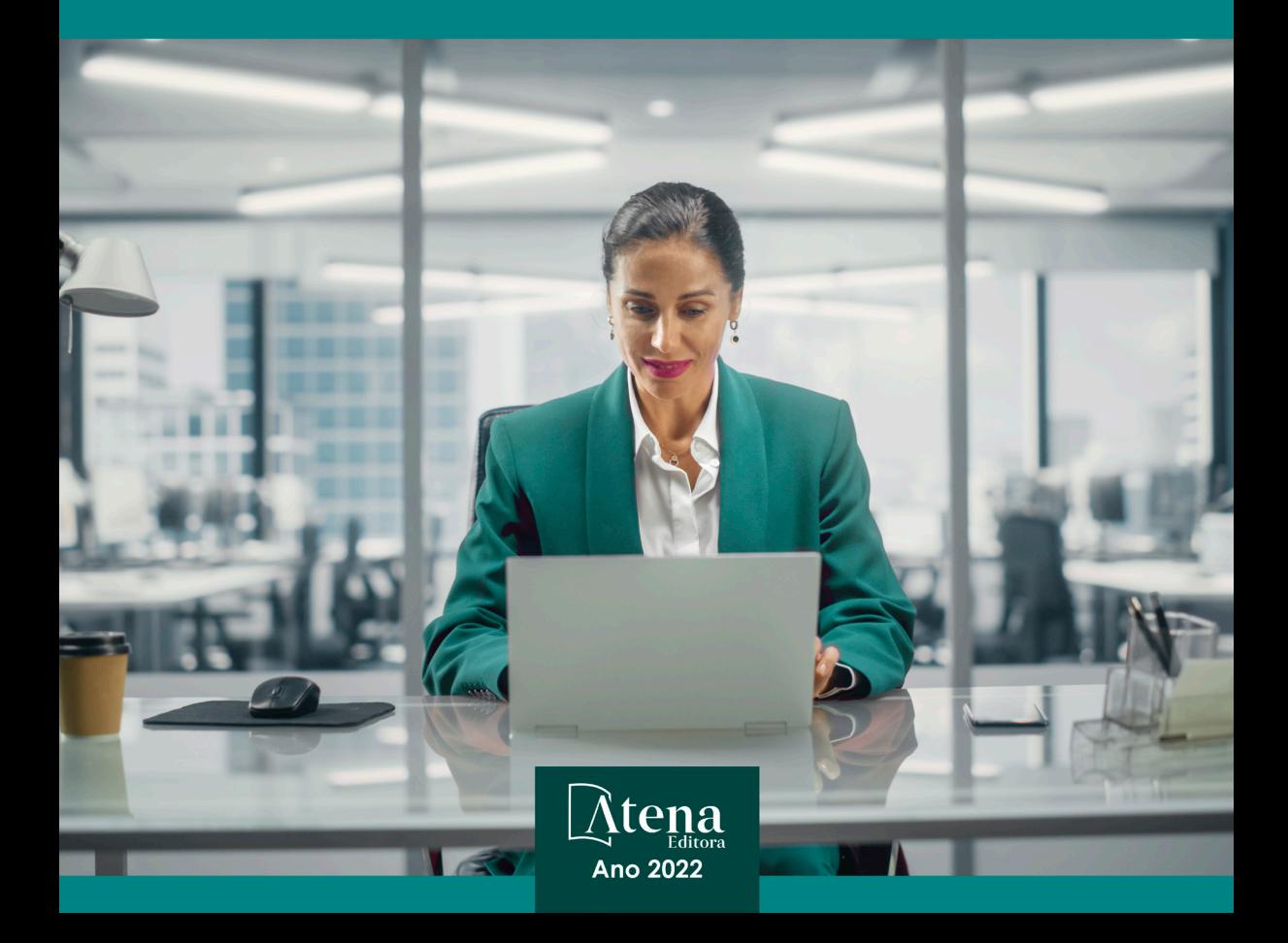